# UNIVERSIDADE TECNOLÓGICA FEDERAL DO PARANÁ DEPARTAMENTO ACADÊMICO DE ELETROTÉCNICA CURSO DE ENGENHARIA INDUSTRIAL ELÉTRICA/ELETROTÉCNICA

LAURA MARIA FRAZÃO SCHUARÇA MÍRIAM RAFAELA BENINCA

# **METODOLOGIA DE SISTEMA DE CONTROLE ROBUSTO A FALHAS VIA LMI COM REALIMENTAÇÃO DOS ESTADOS**

TRABALHO DE CONCLUSÃO DE CURSO

**CURITIBA** 2011

# LAURA MARIA FRAZÃO SCHUARÇA MÍRIAM RAFAELA BENINCA

## **METODOLOGIA DE SISTEMA DE CONTROLE ROBUSTO A FALHAS VIA LMI COM REALIMENTAÇÃO DOS ESTADOS**

Trabalho de Conclusão de Curso de graduação, apresentado na disciplina de Projeto Final II do curso superior de Engenharia Industrial Elétrica com ênfase em Eletrotécnica.

Orientador: Prof. Cristiano Quevedo Andrea, Dr. Eng.

**CURITIBA** 2011

#### **RESUMO**

SCHUARÇA, Laura M. F.; BENINCA, Míriam R. Metodologia de sistema de controle robusto a falhas via LMI com realimentação dos estados. 2011. Trabalho de Conclusão de Curso (Engenharia Industrial Elétrica ênfase em Eletrotécnica). Departamento Acadêmico de Eletrotécnica, Universidade Tecnológica Federal do Paraná. Curitiba, 2011.

A teoria de controle robusto teve seu início através da constatação de que, em observações práticas, o comportamento da planta pode se alterar ao longo do tempo. Estes erros de modelagem, ora mencionados como perturbações surgem em função de variáveis ignoradas, variações construtivas ou mesmo por falhas de sensores e atuadores. A alteração da planta faz o sistema perder suas características, tornando-se, até mesmo, instável. Neste trabalho é proposta uma metodologia de controle robusto a falhas e, nas aplicações computacionais, é considerado falha no atuador da planta. O método proposto é baseado na teoria de inequações matriciais lineares, LMI (do inglês, Linear Matrix Inequalities) e na utilização do custo garantido da norma H∞ como critério de desempenho. O sistema de controle estudado é composto de um controlador  $K$  de realimentação dos estados e um controlador de malha direta  $N$ , que garantem estabilidade e rastreamento mesmo sob presença de falhas na planta. Para ilustrar a viabilidade do sistema de controle desenvolvido, é utilizado um conversor CC-CC Boost considerando-se falhas no atuador. Na próxima etapa da pesquisa, uma planta instável será utilizada para verificação do desempenho da metodologia proposta. Neste contexto, a planta instável é interessante, pois o desempenho de sistemas de controle para esta classe de planta é mais afetado na ocorrência de falha.

**Palavras Chaves:** Controle Robusto. Inequações Matriciais Lineares. Norma  $H_{\infty}$ .

.

#### **ABSTRACT**

SCHUARÇA, Laura M. F.; BENINCA, Míriam R.. Robust state feedback control system design by LMI. 2011. Trabalho de Conclusão de Curso (Engenharia Industrial Elétrica ênfase em Eletrotécnica). Departamento Acadêmico de Eletrotécnica, Universidade Tecnológica Federal do Paraná. Curitiba, 2011.

The theory of robust control system started through the finding that, in practical conditions, the plant behavior may change over time. These modeling errors, mentioned as disturbances, appear due to ignored variables, constructive variations or even due to sensors and actuators failures. The plant variation causes the system to lose its characteristics, becoming unstable. This paper proposes a failure robust control methodology and, in computer applications, an actuator failure is considered. The methodology applied is the theorem of LMIs (Linear Matrix Inequalities) and the guarantee cost of  $H_{\infty}$ -norm, as performance criteria. The analyzed control system has a states feedback controller  $K$  and a direct net controller N, in order to ensure the stability and tracking, even when failures are present in the plant. To illustrate the feasibility and the potential of the developed robust control system, a DC-DC *Boost* converter is used, considering actuator failure. In the next stage of this research, an instable plant will be also used, to verify the performance of the proposed methodology. In this case, the unstable plant it's interesting because the performance of that kind of plant is most affected by failures.

**Key words:** Robust Control. Linear Matrix Inequalities.  $H_{\infty}$  control.

## **LISTA DE FIGURAS**

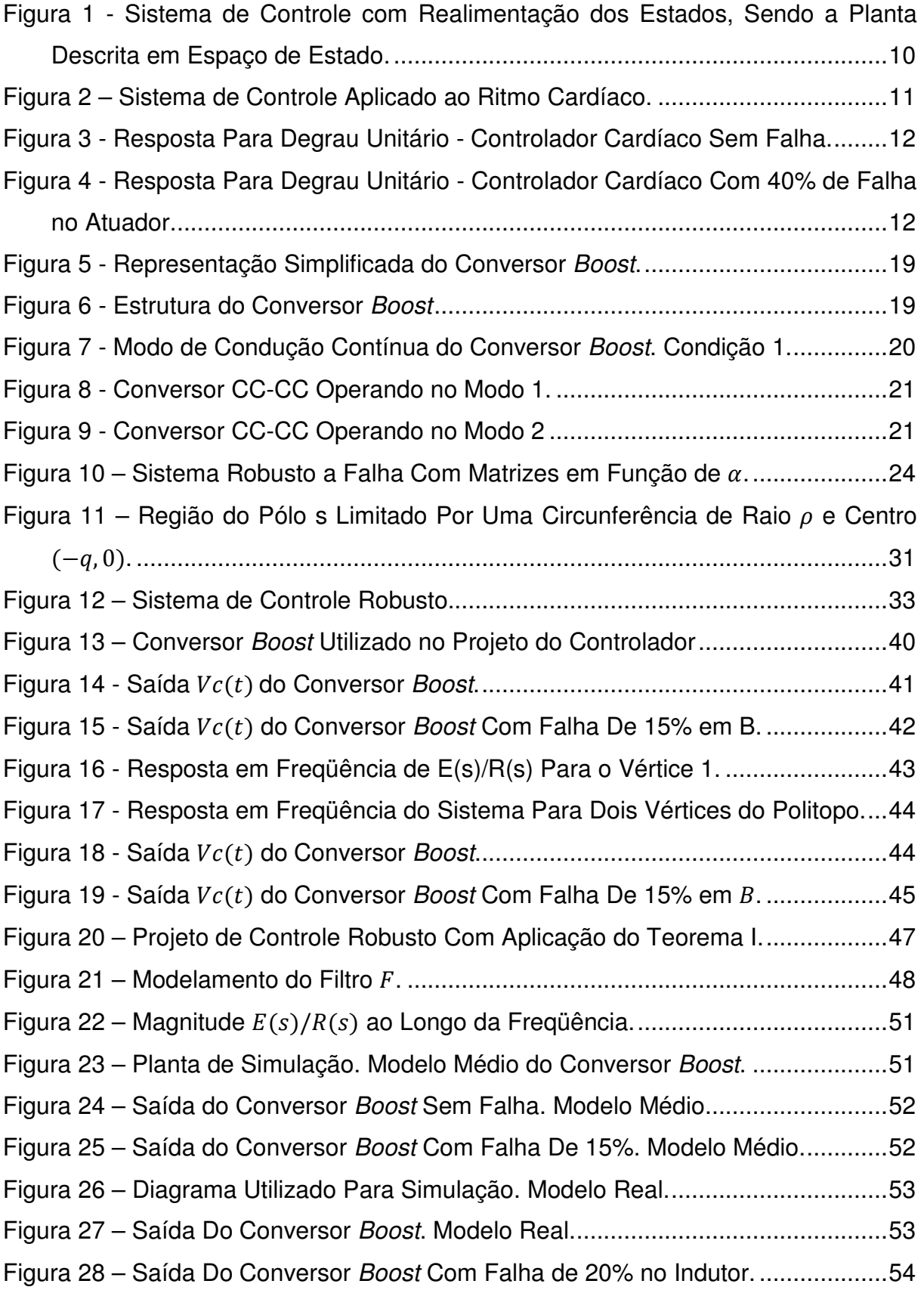

## **SUMÁRIO**

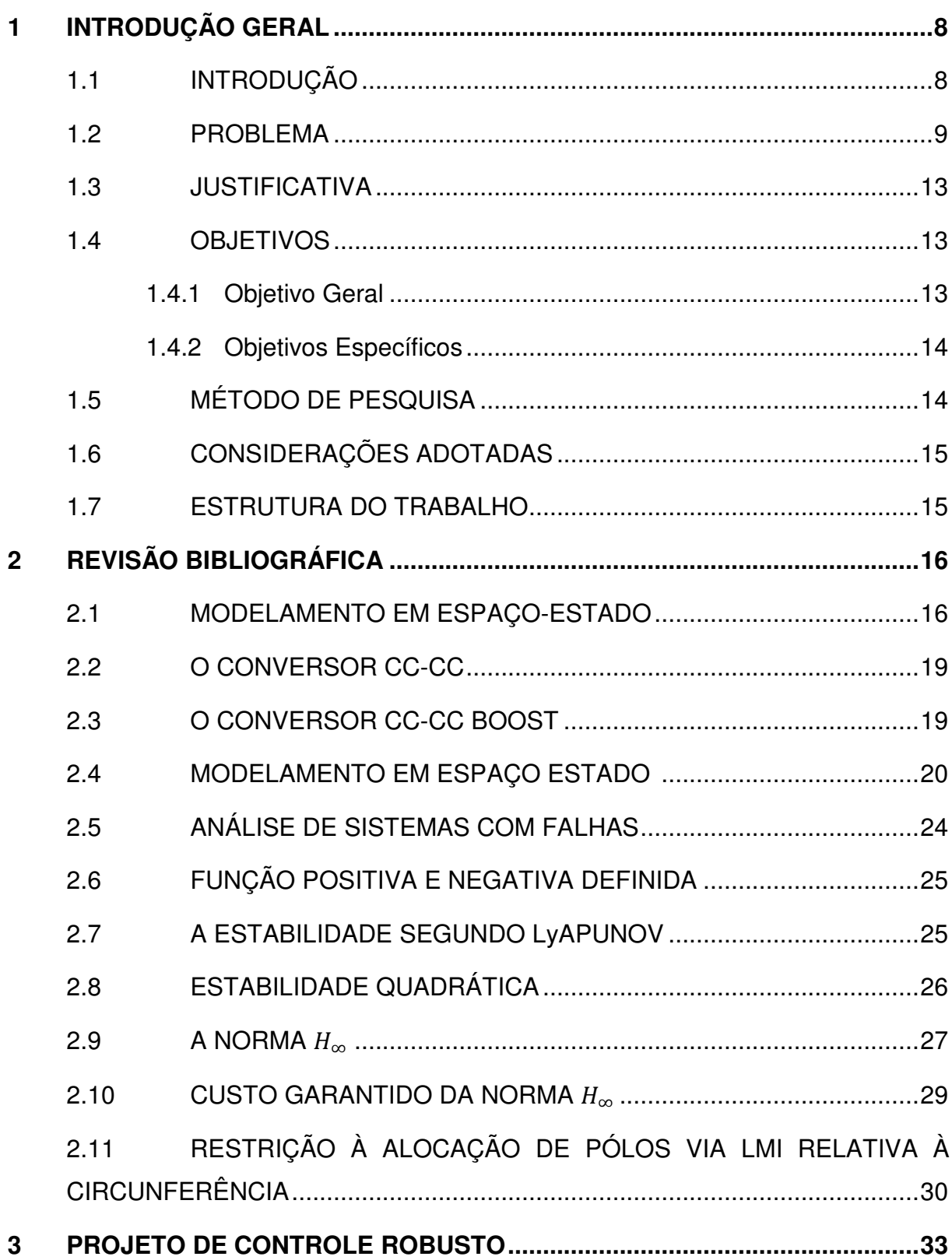

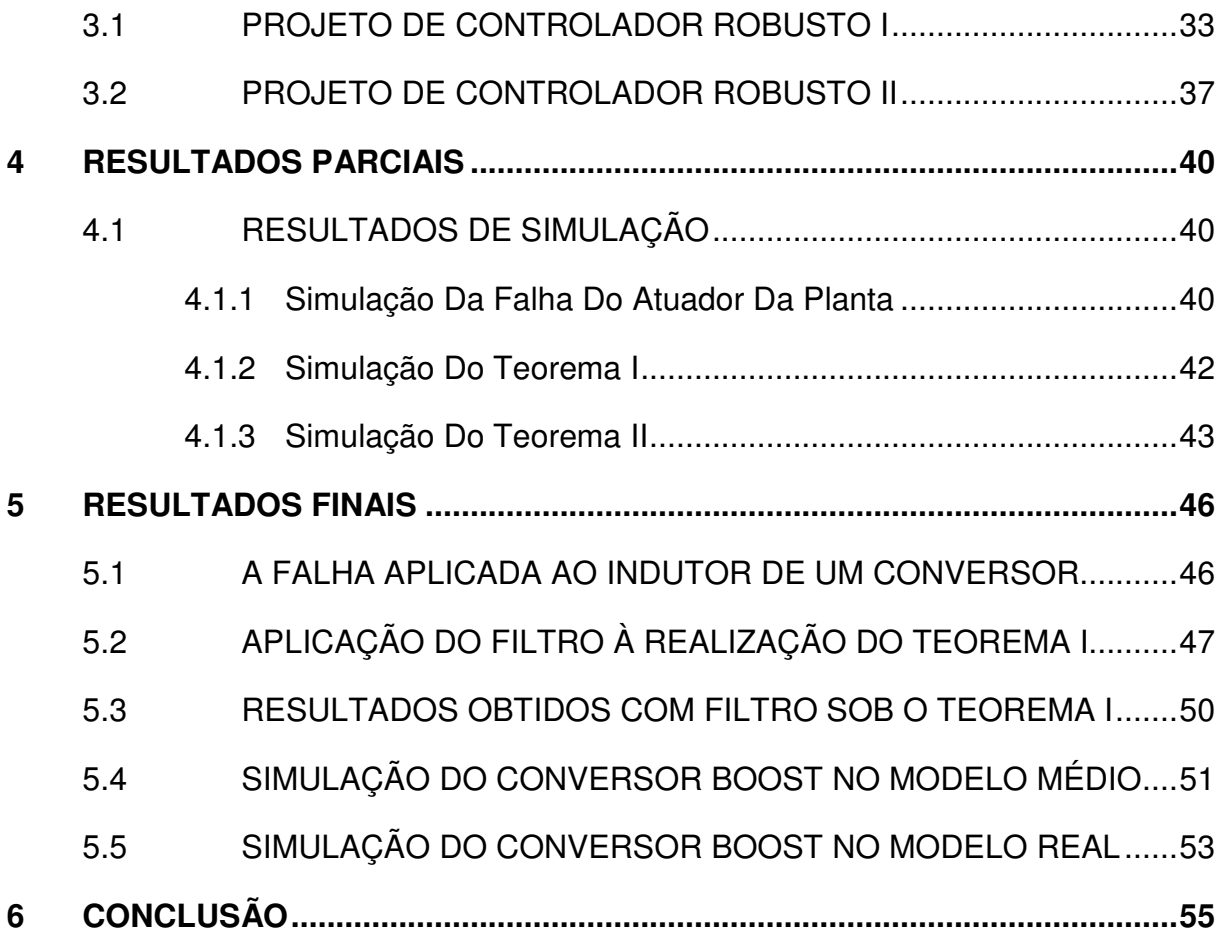

## **1 INTRODUÇÃO GERAL**

## 1.1 INTRODUÇÃO

No desenvolvimento de projetos de sistemas de controle aplicados a qualquer sistema físico de segunda ordem usualmente são abordados alguns índices de desempenho para a resposta em malha fechada. Neste contexto podemos citar: tempo de estabelecimento, porcentagem de ultrapassagem, tempo de subida, tempo de pico e erro de regime.

As especificações de projeto para esses parâmetros são inseridas na etapa de determinação do controlador. O sistema em malha fechada deverá apresentar uma resposta estável e que atenda os requisitos transitórios e de regime permanente. Geralmente, os sistemas de controle utilizados no procedimento de estabilização da planta são: controlador com realimentação dinâmica da saída, controlador com realimentação dos estados, controlador com realimentação dos estados estimados ou, ainda, controlador com atuação dinâmica no erro, sendo o erro a diferença entre o sinal de referência e a saída.

Ao longo da ultima década cresceu a quantidade de estudos, tais como os de (ASSUNÇÃO, et al., 2008), (FARIA; ASSUNÇÃO; TEIXEIRA, 2010) e (GEROMEL; BERNUSOU, 1999), que aprimoram as metodologias de sistema de controle e promovem maior robustez a falhas, garantindo estabilidade e níveis de desempenho durante regime transitório.

Podemos verificar em (ASSUNÇÃO, et al., 2008) e (FARIA, et al., 2010) uma metodologia de sistema de controle robusto a falhas, no qual foi utilizada a realimentação dinâmica da derivada. A metodologia proposta foi descrita na forma de LMIs e apresentou bons resultados.

(ASSUNÇÃO, et al., 2008) propõe um método de rastreamento e rejeição a distúrbio aplicado a sistemas incertos. Se considerarmos a incerteza politópica de uma planta com perturbação, tal método pode ser aplicado em projeto de controladores robustos a falhas. Também podemos observar uma metodologia de controle robusto a falhas em (GEROMEL, et al., 1999), no qual o método é descrito na forma de LMIs e é utilizada a norma  $H_2$  como critério de desempenho.

As LMIs tem recentemente emergido como uma importante ferramenta para resolver um grande número de problemas em sistema de controle (ASSUNÇÃO, 2007a), (ASSUÇÃO 2007b). Sua principal vantagem é o fato de existir a possibilidade da inclusão de diversas especificações de projeto e restrições no desenvolvimento do controlador. Uma vez formulado via LMI, o problema, quando existir solução, pode ser solucionado por algoritmos de otimização convexa (GAHINET, 1995).

Neste trabalho, propõe-se uma metodologia de controle robusto a falhas, utilizando como critério de desempenho a norma  $H_{\infty}$  de custo garantido. O sistema de controle robusto proposto é composto por um controlador  $K$  de realimentação dos estados aliado a um controlador de malha direta N. Simulações computacionais da metodologia de controle robusto a falha, abordando-se o conversor CC-CC Boost, ilustram a viabilidade e potencialidade do método desenvolvido.

No processo de projeto e simulação computacional do sistema de controle robusto, utiliza-se o *software* MATLAB® e o SIMULINK<sup>®</sup> respectivamente. Por fim, são apresentadas considerações finais sobre o trabalho realizado, onde o software MATLAB<sup>®</sup> é utilizado para solução do algoritmo elaborado, permitindo visualização dos resultados obtidos.

#### 1.2 PROBLEMA

Considere o seguinte sistema linear invariante no tempo descrito na forma de espaço de estado:

$$
\dot{x}(t) = Ax(t) + Bu(t);
$$
  
\n
$$
y(t) = Cx(t) + Du(t),
$$
\n(1)

sendo  $A$ ,  $B$ ,  $C$  e  $D$  matrizes de ordem adequada que representam a dinâmica de uma planta. Em (1),  $x(t)$  é o vetor de estados,  $u(t)$  é o vetor de entrada de controle e  $y(t)$ é o vetor de saída do sistema.

A planta dada em (1) pode ser estabilizada em malha fechada por meio da realimentação dos estados, segundo a lei de controle  $u(t) = -Kx(t)$ .

Neste projeto podem-se inserir requisitos de desempenho tais como a porcentagem de ultrapassagem e o tempo de estabelecimento. É importante ressaltar que todo o processo do projeto do sistema de controle descrito anteriormente só poderá ser utilizado se (1) for controlável. Para encontrar maiores detalhes sobre controlabilidade, vide (OGATA, 1985)

O diagrama de blocos que implementa a lei de controle de realimentação dos estados  $u(t) = -Kx(t)$  é mostrado na Figura 1.

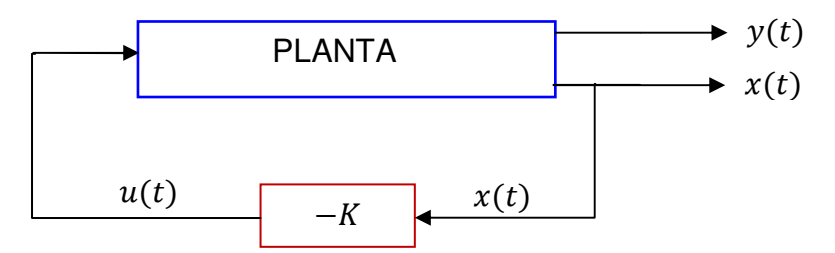

**Figura 1 - Sistema de controle com realimentação dos estados, sendo a planta descrita em espaço de estado. Fonte: Autoria Própria.**

Adicionalmente à esse controlador da realimentação, será utilizado um controlador N na alimentação direta, visando limitar o erro de regime.

Caso o sistema (planta, sensoriamento e atuador) opere adequadamente, a saída apresentará resposta transitória segundo as especificações do projeto. Entretanto, podem-se ocorrer as seguintes falhas que comprometem seu desempenho:

- Falha na estrutura da planta Matriz  $A$  de (1).
- Falha no sensoriamento Matriz  $C$  de (1).
- Falha no atuador Matriz  $B$  de (1).

Objetivando ilustrar os efeitos causados pelas falhas, vamos considerar o sistema de controle aplicado ao ritmo cardíaco de uma pessoa proposto em (DORF, et al., 2002), ilustrado na Figura 2 onde  $R(s)$  representa o ritmo cardíaco de referência e  $Y(s)$  o ritmo cardíaco real.

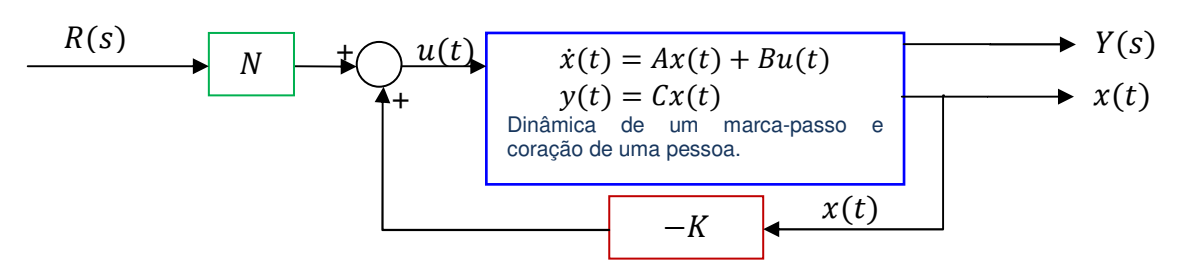

**Figura 2 – Sistema de controle aplicado ao ritmo cardíaco. Fonte: Autoria Própria.** 

As matrizes de espaço estado desta planta são:

$$
A = \begin{bmatrix} -12 & 0 \\ 1 & 0 \end{bmatrix}, B = \begin{bmatrix} 1 \\ 0 \end{bmatrix} e C = [0 \ 12].
$$

Para exemplificar o desempenho de um sistema com falha, considere a matriz B, descrita na equação acima, como sendo a situação em ausência de falha.

Supondo que ocorra um problema no atuador (matriz  $B$ ), podemos obter a seguinte situação:

$$
B = \begin{bmatrix} 0.6 \\ 0 \end{bmatrix}.
$$

Neste caso houve uma falha de 40% em  $B$  que prejudicará o desempenho do sistema e controle, podendo levar a resposta à instabilidade.

Considere por exemplo um projeto do sistema de controle que proporcione o erro de regime próximo de zero, tempo de estabelecimento de 4 segundos e potencial de ultrapassagem de 4%, neste caso, adotando a estrutura de controle ilustrado na Figura 2, tem-se os seguintes controladores:

$$
K = [-8 \quad 8 \mid e \ N = [0,869];
$$

Para maiores detalhes sobre o projeto de  $K$  e  $N$ , vide Capítulo 3.

A Figura 3 ilustra a resposta do sistema a um degrau unitário sem falha na matriz  $B$ . Entretanto, se ocorre uma falha de 40% em  $B$ , tem-se a curva obtida na Figura 4.

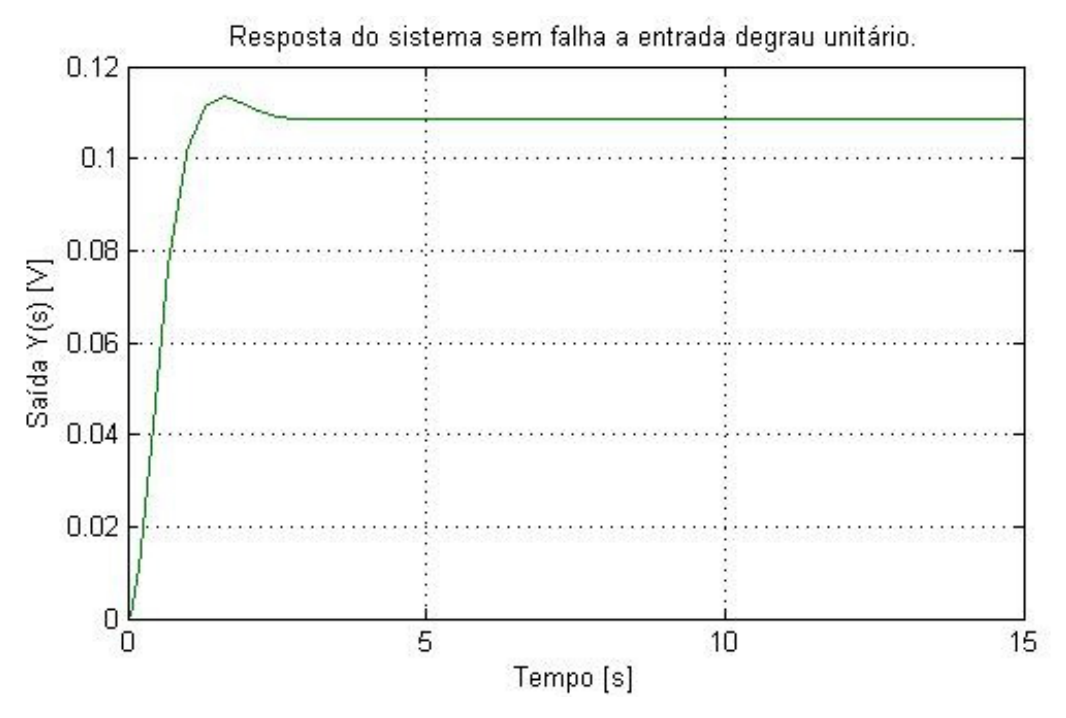

**Figura 3 - Resposta para degrau unitário - Controlador Cardíaco sem falha. Fonte: Autoria Própria. Obtenção através do software MATLAB®.**

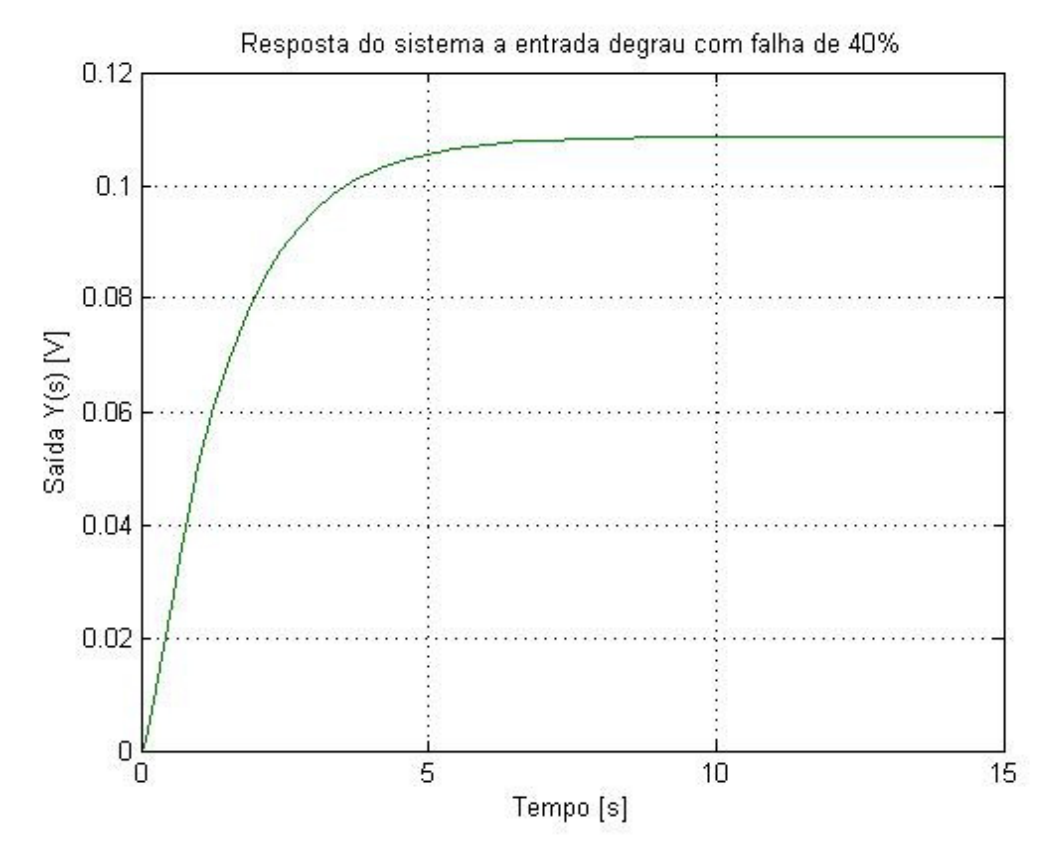

**Figura 4 - Resposta para degrau unitário - Controlador Cardíaco com 40% de falha no atuador.** 

**Fonte: Autoria Própria. Obtenção através do software MATLAB®.** 

Para esta situação, haveria a necessidade de que os controladores  $K$  e  $N$ mantivessem a saída do sistema com resposta conhecida mesmo sob falhas parciais no atuador. Entretanto, verifica-se neste caso que o tempo de estabelecimento aumentou de 4 segundos para 10 segundos, pois os controladores não mantiveram o sistema robusto. Neste exemplo, o aumento do tempo de estabelecimento poderá prejudicar a saúde do usuário, já que o controle do ritmo cardíaco não funcionará com a resposta adequada.

Deste modo, por meio da realização da pesquisa científica sobre controle robusto a falhas descrita neste trabalho, objetiva-se resolver o problema de perda de desempenho descrita nesta seção devido a falhas no sistema.

## 1.3 JUSTIFICATIVA

Em um sistema controlado é fundamental que a saída da planta tenha características conhecidas e estáveis. Na situação onde ocorre uma falha nos atuadores, por exemplo, o sistema de controle não realizará suas funções segundo as especificações de projeto. Isto acontece porque a saída do sistema foi alterada devido à falha, e esta consideração não é levada em conta no projeto usual do sistema de controle.

Portanto, as condições de projeto do controlador dependem do desempenho dos atuadores e sensores, e a garantia do sinal de saída de uma planta é fundamental para correto funcionamento do sistema de controle. Com o projeto de implementação do método de controle robusto, é possível obter saída controlada de uma planta mesmo quando submetida à falha.

#### 1.4 OBJETIVOS

#### 1.4.1 Objetivo Geral

Desenvolver e implementar uma metodologia de projeto descrita na forma de LMIs para solução do problema de robustez a falhas em atuadores. Para isso, obter um controlador que garanta uma resposta satisfatória em transitórios e em regime permanente, mesmo sob efeito de falhas no atuador.

A avaliação do desempenho do sistema é realizada através de simulações computacionais de um conversor CC-CC Boost.

## 1.4.2 Objetivos Específicos

Para atingir os objetivos citados no item 1.4.1, detalham-se abaixo os objetivos específicos necessários à finalização do projeto:

- Realizar revisão bibliográfica sobre LMIs, estabilidade quadrática, custo garantido da norma  $H_{\infty}$ , sistemas incertos, projeto de controladores aplicados a sistemas com falhas;
- Estudar a implementação de LMIs através de simulação em ambiente  $\mathsf{MATLAB}^\circledast;$
- Implementar o sistema de controle robusto no modelamento de uma planta instável (utilização do próprio conversor Boost);
- Executar testes na forma de simulações a fim de comprovar a eficácia do modelamento proposto;
- Documentar o projeto.

## 1.5 MÉTODO DE PESQUISA

No processo de realização da pesquisa, as atividades estão organizadas em 6 etapas. Este procedimento é realizado visando-se atingir os objetivos específicos citados no item (1.4.2). Os pontos definidos são:

Etapa 1: Consiste na elaboração de revisão bibliográfica com base em estudos e publicações realizados na área de controle robusto a falhas, mais especificamente objetivando o conhecimento das matrizes LMI e seus métodos de otimização. O objetivo deste item é agregar conhecimento técnico-teórico para posterior aplicação da Etapa 2.

Etapa 2: Desenvolver de uma metodologia de projeto de um sistema de controle robusto a falhas no atuador, a ser utilizada em simulações.

Etapa 3: Aplicar as teorias desenvolvidas na Etapa 2 ao conversor Boost.

Etapa 4: Simular as metodologias de controle propostas.

Etapa 5: Validar a metodologia de controle proposta através de testes sob diferentes situações.

Por fim, na Etapa 6, documenta-se o projeto de pesquisa com as conclusões finais obtidas.

## 1.6 CONSIDERAÇÕES ADOTADAS

No processo de realização desta pesquisa científica foram consideradas falhas parciais no atuador da planta de testes.

Em um primeiro momento, as simulações do sistema de controle robusto foram feitas matematicamente, em um conversor Boost descrito na forma de espaço de estado e, num segundo momento, sobre um modelamento ideal do circuito e outro considerado o modelamento real deste conversor. Estas simulações foram feitas através de *software* SIMULINK®.

## 1.7 ESTRUTURA DO TRABALHO

Esta monografia está dividida em seis capítulos, sendo que o primeiro aborda a introdução geral com a descrição do problema, a justificativa, os objetivos gerais e específicos e o método de pesquisa adotado.

O segundo capítulo é destinado à revisão bibliográfica, onde se encontra todo o embasamento teórico necessário à realização do projeto, abordando os assuntos relacionados à implementação do controle de falhas.

O terceiro capítulo contém dados de projeto com base na modelagem do conversor Boost.

No quarto capítulo encontram-se as análises feitas sobre os resultados de diferentes metodologias de estudo do controle robusto.

O quinto capítulo conclui a modelagem do controle robusto, incluindo a simulação dos modelos ideal e real da planta, apresenta e compara os resultados de um conversor sob falha.

No sexto capítulo encontra-se um relato das atividades desenvolvidas, seus resultados e conclusões finais do trabalho.

## **2 REVISÃO BIBLIOGRÁFICA**

Para fundamentar a teoria a respeito do projeto de controladores robustos a falhas, este capítulo tem como objetivo detalhar os seguintes tópicos de estudo:

- Modelagem em espaço de estado;
- O funcionamento do conversor CC-CC Boost utilizado nas simulações computacionais;
- A modelagem do conversor Boost em espaço-estado;
- A aplicação da norma  $H_{\infty}$  de custo garantido, bem como as manipulações algébricas para a elaboração LMIs do projeto;
- Os conceitos de estabilidade quadrática e a teoria de controle para sistemas com falha.

## 2.1 MODELAMENTO EM ESPAÇO-ESTADO

Na teoria convencional de controle, apenas os sinais de entrada, saída e erro são considerados importantes. A análise e o projeto de sistemas de controle são feitos utilizando as funções de transferência juntamente com uma variedade de técnicas gráficas como o lugar das raízes e os gráficos de Nyquist. Porém, tal modelamento possui a desvantagem de ser insuficiente para sistemas de múltiplas entradas e múltiplas saídas ou sistemas variantes no tempo.

A nova abordagem do controle moderno, segundo (OGATA, 1985), é baseada nos seguintes conceitos:

**Estado:** O estado de um sistema dinâmico é o menor conjunto de variáveis (chamadas de variáveis de estado) tal que o conhecimento delas determina o comportamento do sistema para qualquer instante  $t \geq t_0$ .

**Vetor de estado:** Se *n* variáveis de estado são necessárias para descrever completamente o comportamento de um dado sistema, então estas  $n$  variáveis podem ser consideradas como as *n* componentes de um vetor  $x(t)$ .

**Espaço estado:** O espaço *n*-dimensional cujos eixos de coordenadas são os eixos  $x_1(t)$ ,  $x_2(t)$ ,  $x_3(t)$ , ...,  $x_n(t)$  é chamado de espaço estado.

Ou seja, o modelamento em espaço-estado baseia-se nas variáveis de estado. Estas são entes matemáticos, e serão tantas quanto a ordem do sistema. Deve-se cuidar para que não sejam confundidas com as variáveis físicas (SILVA, 2006), como melhor detalhado a seguir.

Considere a seguinte equação diferencial ordinária,

$$
a\ddot{y}(t) + b\dot{y}(t) + cy(t) = u(t).
$$
 (2)

sendo  $a, b$  e  $c$  valores constantes diferentes de zero.

Há duas variáveis físicas  $(y(t) \in y(t))$  e as de estado serão chamadas  $x_1(t)$ e  $x_2(t)$ , de tal forma que:

$$
x_1(t) = y(t);
$$
  

$$
x_2(t) = \dot{y}(t).
$$

Derivando cada uma das equações acima:

$$
\dot{x}_1(t) = \dot{y}(t) = x_2(t);
$$
  

$$
\dot{x}_2(t) = \ddot{y}(t) = -\frac{c}{a}y(t) - \frac{b}{a}\dot{y}(t) + \frac{u(t)}{a}.
$$

Em resumo:

$$
\dot{x}_1(t) = x_2(t);
$$
  
\n
$$
\dot{x}_2(t) = -\frac{c}{a}x_1(t) - \frac{b}{a}x_2(t) + \frac{1}{a}u(t).
$$
\n(3)

Assim, um sistema anteriormente modelado por uma equação de grau  $n$ , agora é representado por  $n$  equações de primeira ordem, chamadas de equações de espaço estado, e que podem ser representadas na forma matricial:

$$
\begin{bmatrix} \dot{x}_1(t) \\ \dot{x}_2(t) \end{bmatrix} = \begin{bmatrix} 0 & 1 \\ -\frac{c}{a} & -\frac{b}{a} \end{bmatrix} \begin{bmatrix} x_1(t) \\ x_2(t) \end{bmatrix} + \begin{bmatrix} 0 \\ 1 \\ a \end{bmatrix} u(t).
$$
 (4)

Completando o sistema, tem-se a equação de saída, aqui representada por:

$$
y(t)=x_1(t).
$$

Ou, ainda,

$$
y(t) = \begin{bmatrix} 1 & 0 \end{bmatrix} \begin{bmatrix} x_1(t) \\ x_2(t) \end{bmatrix} . \tag{5}
$$

Na forma padrão de representação,  $x(t) = \begin{bmatrix} x_1(t) \ x_2(t) \end{bmatrix}$  e  $\dot{x}(t) = \begin{bmatrix} \dot{x}_1(t) \ \dot{x}_2(t) \end{bmatrix}$ , levando à forma simplificada:

$$
\dot{x}_n(t) = A_n x_n(t) + B_n u(t); \n y_n(t) = C_n x_n(t) + D_n u(t).
$$
\n(6)

Assim, para o exemplo apresentado, tem-se:

$$
A_n = \begin{bmatrix} 0 & 1 \\ -c & -b \\ a & a \end{bmatrix}; B_n = \begin{bmatrix} 0 \\ 1 \\ a \end{bmatrix}; C_n = \begin{bmatrix} 1 & 0 \end{bmatrix} \text{ e } D_n = \begin{bmatrix} 0 \end{bmatrix}.
$$

O objetivo dessa representação, conforme (PHILIPS, 1996), é desenvolver uma relação que preserve entrada e saída, através de equações de primeira ordem.

A vantagem em utilizar  $n$  equações de primeira ordem é que são mantidas em evidência as características internas do sistema representado.

Finalmente, na forma genérica, tem-se o seguinte modelamento:

$$
\begin{bmatrix} \dot{x}_1(t) \\ \dot{x}_2(t) \\ \vdots \\ \dot{x}_n(t) \end{bmatrix} = \begin{bmatrix} a_{11} & a_{12} & \cdots & a_{1n} \\ a_{21} & a_{22} & \cdots & a_{2n} \\ \vdots & \vdots & \ddots & \vdots \\ a_{n1} & a_{n2} & \cdots & a_{nn} \end{bmatrix} \begin{bmatrix} x_1(t) \\ x_2(t) \\ \vdots \\ x_n(t) \end{bmatrix} + \begin{bmatrix} b_1 \\ b_2 \\ \vdots \\ b_n \end{bmatrix} u(t);
$$
\n
$$
y_n(t) = \begin{bmatrix} c_1 & c_2 & \cdots & c_n \end{bmatrix} \begin{bmatrix} x_1(t) \\ x_2(t) \\ \vdots \\ x_n(t) \end{bmatrix} + [d]u(t).
$$
\n(7)

## 2.2 O CONVERSOR CC-CC

Segundo (ANDREA, et al., 2010) os conversores CC-CC são utilizados em diversas aplicações industriais como veículos híbridos, iluminação e motores regenerativos. Grande parte da aplicação destes conversores é na regulação da tensão nestes sistemas.

Seja o sistema ilustrado na Figura 5. Este sistema representa a relação entre duas fontes de tensão contínua,  $E_1$  e  $E_2$ , interligadas através de um conversor CC-CC. Perceba que este recebe energia de  $E_1$  e é responsável por fornecer para  $E_2$ .

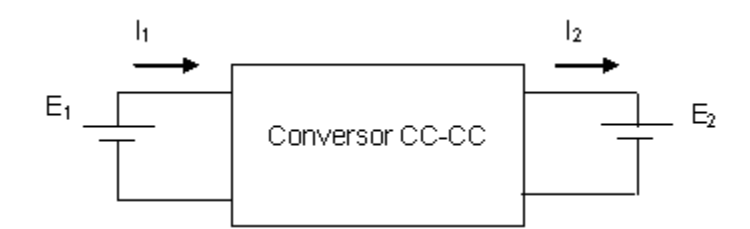

**Figura 5 - Representação Simplificada do Conversor Boost. Fonte: (BARBI, et al., 2000)** 

O conversor CC-CC pode, então, ser conceituado como um sistema formado por semicondutores de potência, operando como interruptores, e por elementos passivos, como os indutores e capacitores (BARBI, et al., 2000)

## 2.3 O CONVERSOR CC-CC BOOST

A estrutura básica do conversor CC-CC Boost é apresentada na Figura 6, onde é possível notar que o indutor encontra-se em série com o diodo quando a chave q estiver aberta.

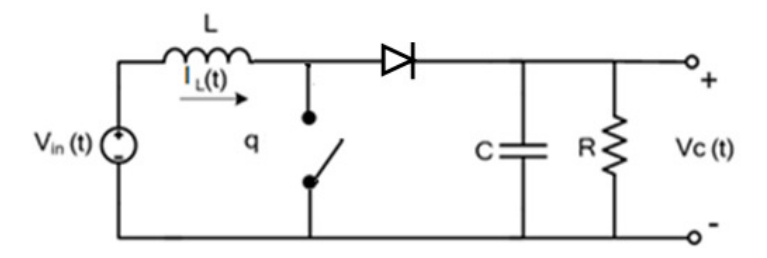

**Figura 6 - Estrutura do Conversor Boost Fonte:** (CARNIATO, 2009)

Neste caso, temos que  $V_c(t)$  é a tensão de saída e  $V_{in}(t)$  a tensão de entrada, para a operação do conversor em condução contínua. A relação entre essas grandezas é dada pela equação.

$$
\frac{V_c(t)}{V_{in}(t)} = \frac{1}{1 - D_u}
$$
 (8)

sendo  $D_u$  a razão cíclica aplicada ao conversor Boost.:

## 2.4 MODELAMENTO EM ESPAÇO ESTADO PARA CONVERSOR BOOST

Considere o conversor Boost mostrado na Figura 6. Com base neste circuito, serão utilizadas as leis de Kirchhoff para obter seu modelo instantâneo, quando estiver no modo de condução contínua conforme aplicado por (CARNIATO, 2009):

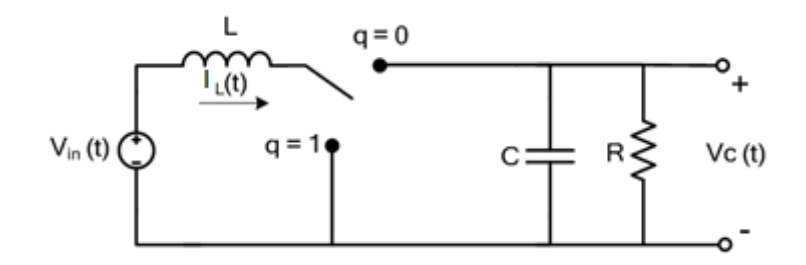

**Figura 7 - Modo de condução contínua do conversor Boost. Condição 1. Fonte:** (CARNIATO, 2009)

Observa-se na Figura 7 dois modos de operação:

- Modo 1:  $q = 0$ ;
- Modo 2:  $q = 1$ .

Para condição 1, em que  $q = 0$ ; tem-se o circuito equivalente da Figura 8.

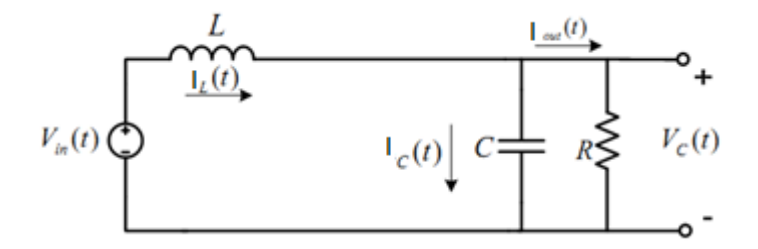

**Figura 8 - Conversor CC-CC operando no modo 1. Fonte:** (CARNIATO, 2009)

Aplicando-se, então, na situação exemplificada pela Figura 8, as leis de tensão e corrente, tem-se:

$$
V_{in}(t) - L\frac{d}{dt}I_L(t) - V_C(t) = 0;
$$
\n(9)

$$
I_L(t) = I_C(t) + I_{out}(t) = C \frac{d}{dt} V_C(t) + \frac{V_C(t)}{R}.
$$
 (10)

As mesmas leis serão aplicadas para o modo 2 de operação, estando agora o circuito conforme apresentado na Figura 9:

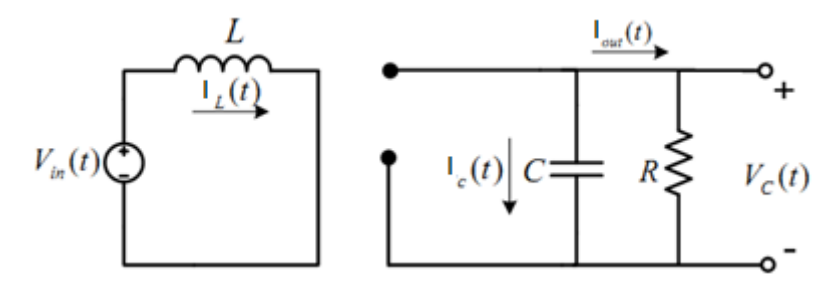

**Figura 9 - Conversor CC-CC operando no modo 2 Fonte:** (CARNIATO, 2009)

$$
V_{in}(t) - L\frac{d}{dt}I_L(t) = 0;
$$
 (11)

$$
I_c(t) + I_{out}(t) = 0 \to c \frac{dV_c(t)}{dt} = -\frac{V_c(t)}{R}.
$$
 (12)

Combinando-se as equações (9) e (11), tem-se:

$$
V_{in}(t) - L\frac{d}{dt}I_L(t) = (1 - q)V_C(t).
$$
 (13)

Da mesma forma, tomando-se (10), e (12):

$$
C\frac{d}{dt}V_C(t) + \frac{V_C(t)}{R} = (1 - q)I_L(t).
$$
 (14)

Considerando  $I_L(t)$  e  $V_C(t)$  as variáveis de estado, temos:

$$
\begin{bmatrix} i_L(t) \\ \dot{V}_C(t) \end{bmatrix} = \begin{bmatrix} 0 & -\frac{1}{L}(1-q) \\ \frac{1}{C}(1-q) & -\frac{1}{RC} \end{bmatrix} \begin{bmatrix} I_L(t) \\ V_C(t) \end{bmatrix} + \begin{bmatrix} \frac{1}{L} \\ 0 \end{bmatrix} V_{in}(t). \tag{15}
$$

onde  $q$  pode ser igual a zero ou igual a um, representando uma chave que opera apenas nos estados aberto e fechado.

Considere, agora, que o sinal  $q$  varie ciclicamente, tornando-se a chamada razão cíclica. Pode-se utilizar o valor médio ao longo do período  $T$ :

$$
d(t) = \frac{1}{T} \int_{t-T}^{T} q(\tau) d(\tau).
$$
 (16)

Então, considerando-se (16) em (15), temos:

$$
\begin{bmatrix} \dot{I}_L(t) \\ \dot{V}_C(t) \end{bmatrix} = \begin{bmatrix} 0 & \frac{-1}{L} (1 - d(t)) \\ \frac{1}{C} (1 - d(t)) & -\frac{1}{RC} \end{bmatrix} \begin{bmatrix} I_L(t) \\ V_C(t) \end{bmatrix} + \begin{bmatrix} \frac{1}{L} \\ 0 \end{bmatrix} V_{in}(t);
$$
\n
$$
V_C(t) = \begin{bmatrix} 0 & 1 \end{bmatrix} \begin{bmatrix} I_L(t) \\ V_C(t) \end{bmatrix}.
$$
\n(17)

Entretanto, para o projeto do sistema de controle não é interessante utilizar  $V_{in}(t)$  como lei de controle (ver (17)). Deste modo, utiliza-se:

$$
V_{in}(t) = (1 - d(t))V_c(t).
$$
 (18)

Multiplicando e dividindo (18) por  $d(t)$  tem-se:

$$
V_{in}(t) = \frac{(1 - d(t))}{d(t)} V_c(t) d(t).
$$
 (19)

Assim, substituindo-se (19) em (17), obtém:

$$
\begin{bmatrix} \dot{I}_L(t) \\ \dot{V}_C(t) \end{bmatrix} = \begin{bmatrix} 0 & \frac{-\left(1 - d(t)\right)}{L} \\ \frac{\left(1 - d(t)\right)}{C} & -\frac{1}{RC} \end{bmatrix} \begin{bmatrix} I_L(t) \\ V_C(t) \end{bmatrix} + \begin{bmatrix} V_C(t)\left(1 - d(t)\right) \\ d(t)L \\ 0 \end{bmatrix} d(t);
$$
\n
$$
V_C(t) = \begin{bmatrix} 0 & 1 \end{bmatrix} \begin{bmatrix} I_L(t) \\ V_C(t) \end{bmatrix}.
$$
\n(20)

Linearizando (20) para  $d(t)$  igual a  $D_u$ , tem-se:

$$
\begin{bmatrix} \dot{I}_L(t) \\ \dot{V}_C(t) \end{bmatrix} = \begin{bmatrix} 0 & \frac{-(1 - D_u)}{L} \\ \frac{(1 - D_u)}{C} & -\frac{1}{RC} \end{bmatrix} \begin{bmatrix} I_L(t) \\ V_C(t) \end{bmatrix} + \begin{bmatrix} V_C(t)(1 - D_u) \\ L D_u \\ 0 \end{bmatrix} d(t);
$$
\n
$$
V_C(t) = \begin{bmatrix} 0 & 1 \end{bmatrix} \begin{bmatrix} I_L(t) \\ V_C(t) \end{bmatrix}.
$$
\n(21)

sendo  $D_u$  o ponto de operação da razão cíclica, e  $d(t)$  o desvio em torno de  $D_u$ , variando conforme:  $0, 1 < d(t) < 1$ .

O sistema descrito por (21) pode também ser reescrito considerando as falhas em sua estrutura, da seguinte maneira:

$$
\dot{x}(t) = A(\alpha)x(t) + B(\alpha)u(t);
$$
  
\n
$$
y(t) = C(\alpha)x(t).
$$
\n(22)

Sendo  $x(t) \in \mathbb{R}^n$  um vetor de estado, contendo a corrente no indutor e a tensão no capacitor, isto é,  $x(t) = \begin{bmatrix} I_L(t) \ V_C(t) \end{bmatrix}$ .  $A(\alpha) \in \mathbb{R}^{n \times n}$ ,  $B(\alpha) \in \mathbb{R}^{n \times p}$ ,  $C(\alpha) \in \mathbb{R}^{m \times n}$ serão descritas no próximo tópico, onde serão abordados no estudo de sistemas com falhas.

## 2.5 ANÁLISE DE SISTEMAS COM FALHAS

Considerando-se o sistema linear, incerto, descrito na forma de variáveis estado em (22), as matrizes  $A(\alpha)$ ,  $B(\alpha)$  e  $C(\alpha)$  representam a dinâmica da planta com incertezas do tipo politópica (BOYD, et al., 1994), e são dados por:

$$
A(\alpha) = \sum_{j=1}^{r} \alpha_j A_j \; ; \; B(\alpha) = \sum_{j=1}^{r} \alpha_j B_j \; ; \; C(\alpha) = \sum_{j=1}^{r} \alpha_j C_j \,. \tag{23}
$$

Como as falhas ocorrem sem previsão, pode-se interpretar o sistema descrito em (22) com matrizes  $A(\alpha)$ ,  $B(\alpha)$  e  $C(\alpha)$  dadas em (23), como sendo um sistema com falha.

O parâmetro  $r$  é tal que  $r = 2^n$ , com  $n$  igual ao número de parâmetros incertos da planta. Ainda, devem ser obedecidas as condições:

$$
\sum_{j=1}^{r} \alpha_j = 1; \ \alpha_j \ge 0. \tag{24}
$$

Assim, pode-se projetar um sistema robusto a falha baseando-se no conceito de estabilidade quadrática ou no custo garantido na norma  $H_{\infty}$ , os quais são definidos na Seção 2.8 e 2.10, respectivamente. Neste contexto, utiliza-se a lei de controle  $u(t) = -Kx(t)$  e um controlador de malha aberta N, tais como ilustrado a seguir.

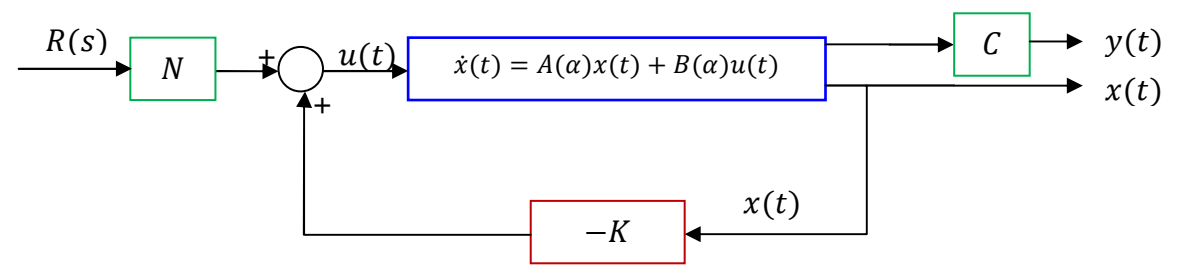

Figura 10 – Sistema Robusto a Falha com matrizes em função de  $\alpha$ . **Fonte: Autoria Própria.**

Desta forma, o controlador  $K$  e o ganho  $N$  estabilizarão a planta em malha fechada mesmo na presença de falha. É possível obter maiores informações a respeito do projeto destes controladores no Capítulo 3.

## 2.6 FUNÇÃO POSITIVA E NEGATIVA DEFINIDA

Para que se possa realizar o estudo de estabilidade abordado no próximo tópico, é necessário que se façam algumas definições:

**Função Escalar Positiva Definida:** uma função escalar  $V(x)$  é dita positiva definida em uma região Ω se  $V(x) > 0$  para todos os estados não nulos x na região  $\Omega \in V(0) = 0.$ 

**Função Escalar Negativa Definida:** uma função escalar  $V(x)$  é dita negativa definida se  $-V(x)$  for positiva definida.

## 2.7 A ESTABILIDADE SEGUNDO LYAPUNOV

Para um sistema de controle, a estabilidade, segundo (OGATA, 1985) é o critério mais importante a ser determinado. O método de Lyapunov, que será descrito neste item, é utilizado para determinação da estabilidade de sistemas não lineares e/ou variantes no tempo, de qualquer ordem.

Seja o sistema descrito em espaço estado dado em (6), para a situação de relaxamento, isto é,  $u(t) = 0$  temos:

$$
\dot{x}(t) = A x(t). \tag{25}
$$

Pode-se tomar uma função de Lyapunov positiva definida:

$$
V(x) = x'Px > 0. \tag{26}
$$

Na condição acima, considera-se:

$$
P = P' > 0. \tag{27}
$$

Ao derivar a equação (26) em relação ao tempo e relacionar a equação (25), tem-se:

$$
\dot{V}(x) = \dot{x}'Px + x'Px = (Ax)'Px + x'PAx = x'(A'P + PA)x
$$
 (28)

É importante observar que  $V(x)$  deve ser definida positiva e  $\dot{V}(x)$  deve ser definida negativa para que se tenha a estabilidade assintótica. Isto é:

$$
\dot{V}(x) < 0 \tag{29}
$$

Assim, a partir de (28), para que (25) seja assintoticamente estável, deve-se ter:

$$
A'P + PA < 0 \tag{30}
$$

Tal relação será utilizada posteriormente no item 2.11 para se definir a LMI para alocação dos pólos do sistema de controle. O objetivo é obter os critérios de desempenho projetados.

## 2.8 ESTABILIDADE QUADRÁTICA

Se considerar que a matriz  $A$ , em (30) não é precisamente conhecida, mas sim pertencente a um politopo de incertezas  $A$ , então, a matriz será escrita como uma combinação convexa dos vértices  $A_j$  onde  $j = 1, ..., r$  do politopo, conforme (23) (BOYD, et al., 1994):

De (30), para que  $A(\alpha)$ , seja estável, é suficiente que exista uma matriz de  $P = P' \in \mathbb{R}^{n \times n}$  tal que as seguintes LMIs:

$$
A(\alpha)'P + PA(\alpha) < 0, P > 0. \tag{31}
$$

Substituindo-se (23) em (31) obtém-se:

$$
\left(\sum_{j=1}^r \alpha_j A_j\right)' P + P\left(\sum_{j=1}^r \alpha_j A_j\right) < 0. \tag{32}
$$

Então, colocando o somatório em evidência em (32), tem-se:

$$
\sum_{j=1}^{r} \alpha_j (A'_j P + P A_j) < 0 \tag{33}
$$

A condição suficiente para que (33) seja verdadeira é:

$$
A'_{j}P + PA_{j} < 0, \qquad j = 1, \dots, r \tag{34}
$$

As LMIs descritas em (34) são necessárias para que se atenda a estabilidade quadrática.

Observa-se que tal condição adiciona uma segunda restrição  $(P > 0)$  ao Teorema de Lyapunov visto no item 2.7 que deverá ser utilizada posteriormente nas LMIs do projeto.

#### 2.9 A NORMA  $H_{\infty}$

Tendo em vista que os sistemas de controle visam atingir especificações de desempenho definidas e garantir a estabilidade da planta, é necessário definir meios de medir e qualificar tais resultados.

Um deles é o uso das normas  $H_2$  e  $H_\infty$ . Estas metodologias de otimização medem a energia em determinados sinais de interesse, permitindo a verificação da eficiência do sistema de controle (TROFINO, 2000). O projeto contido nessa pesquisa faz uso da norma  $H_{\infty}$ . Para isso, tem-se a seguir um maior detalhamento deste índice de desempenho.

A norma  $H_{\infty}$  da função de transferência  $H(s)$  pode ser definida por:

$$
||H(s)||_{\infty} \triangleq \max_{\omega > 0} |H(j\omega)|. \tag{35}
$$

Esta norma também pode ser interpretada como:

$$
||H||_{\infty} = \gamma \Leftrightarrow ||y||_{2} \le \gamma ||\omega||_{2} \ \forall \omega \in \mathcal{L}_{2}, \tag{36}
$$

a qual é uma norma induzida  $\mathcal{L}_2 \longrightarrow \mathcal{L}_2$  (BOYD, et al., 1994).

Considere um sistema dinâmico próprio, invariante no tempo,  $H<sub>q</sub>(s)$ , representado abaixo na forma de variáveis de estado:

$$
\dot{x}_g(t) = A_g x_g(t) + B_g u_g(t), \n y_g(t) = C_g x_g(t) + D_g u_g(t).
$$
\n(37)

A realização do sistema descrito na equação (37) é dada por:

$$
H_g = \left(A_g, B_g, C_g, D_g\right). \tag{38}
$$

Como visto no item 2.8, a norma  $H_{\infty}$  está relacionada à existência de uma matriz  $P > 0$  (BOYD, et al., 1994) e à resolução das seguintes LMIs:

$$
||H_g(s)||_{\infty}^2 < \delta \iff \exists P = P' > 0;
$$
  

$$
\begin{bmatrix} A'_g P + P A_g + \gamma^{-2} C'_g C_g & P B_g + \gamma^{-2} C'_g D_g \\ B'_g P \gamma^{-2} D'_g C_g & \gamma^{-2} D'_g D_g - I \end{bmatrix} < 0.
$$
 (39)

Sendo  $\delta \equiv \gamma^2$ , pode-se utilizar o complemento de Schur (APÊNDICE A), conforme detalhado por (BOYD, et al., 1994) para que o sistema seja reescrito conforme:

$$
\begin{bmatrix} A'_{g}P + PA_{g} & PB_{g} & C'_{g} \\ B'_{g}P & -I & D'_{g} \\ C_{g} & D_{g} & -\delta I \end{bmatrix} < 0.
$$
 (40)

Assim, a norma  $H_{\infty}$  desse sistema  $H_g(s)$  será obtida através da solução do problema de otimização na forma de LMIs:

$$
||H_g(s)||_{\infty}^2 = \min \delta ;
$$
  
s. a 
$$
\begin{bmatrix} A'_g P + P A_g & P B_g & C'_g \\ B'_g P & -I & D'_g \\ C_g & D_g & -\delta I \end{bmatrix} < 0;
$$
 (41)  

$$
P > 0.
$$

Na forma dual:

$$
||H(s)||_{\infty}^{2} = \min \delta;
$$
  
s. a 
$$
\begin{bmatrix} A_g Q + Q A'_g & Q C'_g & B_g \\ C_g Q & -I & D'_g \\ B'_g & D_g & -\delta I \end{bmatrix} < 0;
$$
 (42)  
  $Q > 0.$ 

Neste projeto será utilizada a forma dual, pois o parâmetro de interesse é o  $B_q$ , e dessa forma serão evitadas maiores dificuldades no equacionamento do projeto (ANDREA, 2007).

## 2.10 CUSTO GARANTIDO DA NORMA  $H_{\infty}$

Para sistemas incertos (ou com falhas), o custo garantido é um parâmetro que pode ser utilizado para análise de desempenho, como será feito nesse projeto.

Suponha que os parâmetros  $(A_g, B_g, C_g, D_g)$  do sistema (37), já definidos em (23) e (24), pertençam a um conjunto do tipo politopo, convexo conhecido  $\varphi_c$ , tal que:

$$
\varphi_c = \left\{ (A_g, B_g, C_g, D_g) = \sum_{j=1}^r \alpha_j (A_{gj}, B_{gj}, C_{gj}, D_{gj}) ; \alpha_j \ge 0; \sum \alpha_j = 1 \right\}
$$
(43)

onde  $r$  é o número de vértices de incertezas.

Na análise do custo garantido para a norma  $H_{\infty}$  em sistemas incertos, contínuos e com incerteza do tipo politópica, define-se:

$$
\Phi_c = (A_g, B_g, C_g, D_g, \mu_c, Q) = \begin{bmatrix} A_g Q + Q A'_g & Q C'_g & B_g \\ C_g Q & -I & D'_g \\ B'_g & D_g & -\mu_c I \end{bmatrix} .
$$
 (44)

Ainda, define-se os seguintes conjuntos:

$$
\Theta \triangleq \{ (\mu_c, Q) | \mu_c > 0; Q = Q'; \Phi_c = (A_g, B_g, C_g, D_g, \mu_c, Q) \le 0 \ \forall (A_g, B_g, C_g, D_g) \in \varphi_c \}
$$
  

$$
\Theta_r \triangleq \{ (\mu_c, Q) | \mu_c > 0; Q = Q'; \Phi_c = (A_j, B_j, C_j, D_j, \mu_c, Q) \le 0 \ \forall (A_j, B_j, C_j, D_j) \in \mathcal{V}(\varphi_c) \}.
$$

Considerando-se a linearidade das inequações matriciais e a convexidade do politopo de incertezas, os conjuntos  $\Theta$  e  $\Theta_{\rm r}$  são equivalentes. O problema de otimização,

$$
\gamma_c^2 = \min_{(\mu_c, Q)} \mu_c
$$
  
s. a  $(\mu_c, Q) \in \Theta_r$  (45)

soluciona o problema para o custo garantido da norma  $H_{\infty}$ .

# 2.11 RESTRIÇÃO À ALOCAÇÃO DE PÓLOS VIA LMI RELATIVA À CIRCUNFERÊNCIA

É conhecido que o comportamento em regime transitório de um sistema linear é influenciado pela alocação de seus pólos. O objetivo de muitos trabalhos consiste em técnicas para posicionar os autovalores de uma matriz de controle em uma dada região a fim de que o sistema assuma um determinado comportamento. Por exemplo, o tempo de estabelecimento e o potencial de ultrapassagem podem ser manipulados. Portanto, deseja-se definir uma região no plano complexo na qual tais parâmetros possam ser atendidos.

A seguir é descrita uma técnica de alocação de pólos em termos de LMI aplicada a sistemas de controle que baseia-se na alocação de autovalores de uma matriz simétrica para garantir as condições de projeto. Para isso tem-se a Definição 1.

**Definição 1**: Uma dada sub-região do plano complexo é chamada de Região LMI se existir matrizes simétricas  $M \in \mathbb{R}^{n \times n}$  e  $L \in \mathbb{R}^{n \times n}$  tais que:

$$
\Omega = \{ z \in \mathbb{C} : f_{\Omega}(z) < 0 \}. \tag{46}
$$

Com :

$$
f_{\Omega} = L + Mz + M'\bar{z} \quad para\ z \in \mathbb{C}, \tag{47}
$$

em que  $\bar{z}$  denota o complexo conjugado de  $z$ .

Seja Ω uma sub-região do plano s esquerdo, esférica estável, de raio  $ρ$  e centro  $(-q, 0)$  conforme a Figura 11, para o sistema em espaço estado descrito em (37). Se  $A_g$  é não singular, então o único estado de equilíbrio é a origem  $x = 0$ . Segundo (ASSUNÇÃO, et al., 2008), o sistema descrito em (37) é estável se, e somente se, existir uma matriz simétrica  $Q$  que satisfaz:

$$
A_g Q + Q A_g' < 0; \tag{48}
$$
\n
$$
Q > 0.
$$

Neste intervalo Ω, escolhe-se um autovalor z da matriz  $A<sub>a</sub>$ :

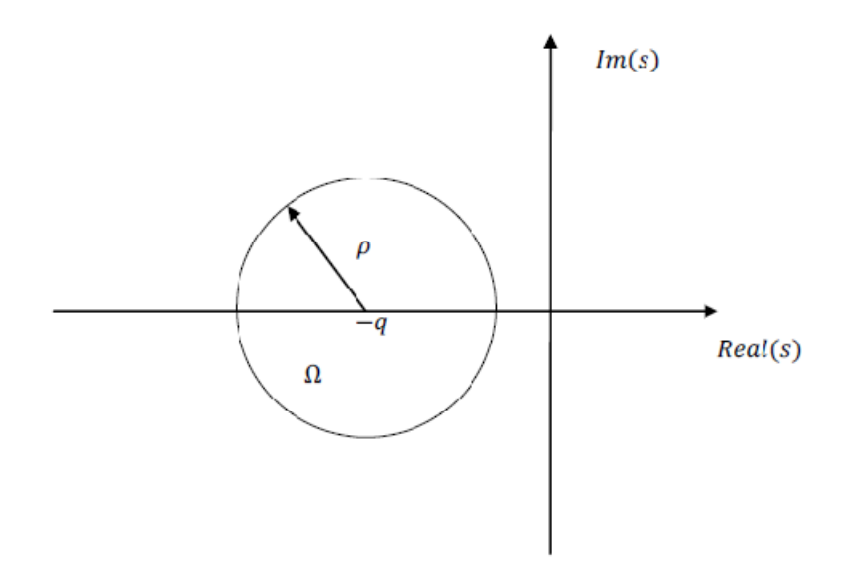

**Figura 11 – Região do pólo s limitado por uma circunferência de raio** ¢ **e centro**  $(-q, 0).$ 

**Fonte: Autoria Própria.**

A região LMI para este círculo pode ser descrita como:

$$
|z + q| < \rho,\tag{49}
$$

Utilizando o Complemento de Schur, define-se a condição necessária para alocação dos pólos em região definida pelos parâmetros  $\rho$  e  $(-q,0).$ 

$$
\begin{bmatrix} -\rho & z + q \\ \overline{z} + q & -\rho \end{bmatrix} < 0. \tag{50}
$$

Utilizando-se a equação dada em (48) sendo o autovalor  $z$  igual à matriz  $A$ obtém:

$$
\begin{bmatrix} -\rho Q & AQ + qQ \\ QA' + qQ & -\rho Q \end{bmatrix} < 0. \tag{51}
$$

Portanto, apenas alocando os pólos dos autovalores da matriz A na subregião Ω indicada na Figura 11, projeta-se sistemas de controle com restrições de uma circunferência de raio  $\rho$  e centro  $(-q,0)$ .

#### **3 PROJETO DE CONTROLE ROBUSTO**

Nesta seção são apresentados os estudos iniciais do projeto de controladores robustos a falhas na planta, sensores e atuadores. No entanto, na seção de simulação, projetaram-se apenas controladores robustos a falhas no atuador.

Neste contexto, duas topologias de sistemas de controle robusto foram desenvolvidas, as quais são denominadas de Projeto de Controlador Robusto I, e Projeto de Controlador Robusto II. Estas metodologias foram propostas para ilustrar a viabilidade do sistema de controle robusto elaborado neste trabalho.

### 3.1 PROJETO DE CONTROLADOR ROBUSTO I

Considere o seguinte sistema de controle robusto a falhas dado por:

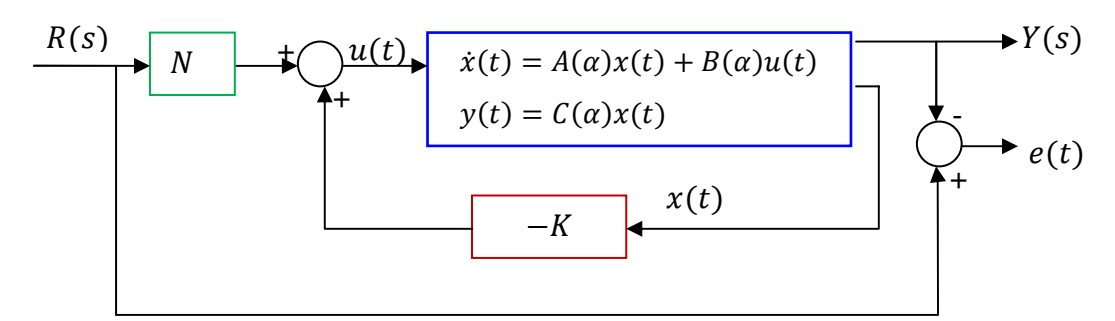

**Figura 12 – Sistema de controle robusto. Fonte: Autoria Própria.**

Neste caso, tem-se:

$$
\dot{x}(t) = A(\alpha)x(t) + B(\alpha)[Nr(t) - kx(t)];
$$
\n
$$
\dot{x}(t) = [A(\alpha) + B(\alpha)K]x(t) + B(\alpha)Nr(t);
$$
\n
$$
y(t) = C(\alpha)x(t);
$$
\n
$$
e = r(t) - y(t) = r(t) - C(\alpha)x(t).
$$
\n(52)

Então se pode reescrever a equação (52) da seguinte maneira:

$$
\dot{x}(t) = [A(\alpha) - B(\alpha)K]x(t) + B(\alpha)Nr(t); \qquad (53)
$$

$$
e = r(t) - C(\alpha)x(t).
$$

Definindo-se:

$$
A_f(\alpha) = A(\alpha) - B(\alpha)K\tag{54}
$$

Substituindo-se (54) em (53), obtém-se:

$$
\dot{x}(t) = A_f(\alpha)x(t) + B(\alpha)Nr(t);
$$
\n
$$
e = r(t) - C(\alpha)x(t).
$$
\n(55)

Portanto, de (55), a realização que relaciona o erro do sistema  $(r(t) - y(t))$ e a entrada de referência  $r(t)$  é dada pela seguinte expressão:

$$
H = (A_f(\alpha), B(\alpha), -C(\alpha), I). \tag{56}
$$

Objetivando-se rastreamento e estabilidade da planta com falha, minimiza-se a norma  $H_{\infty}$  de custo garantido de (56). Neste processo é projetado o controlador de realimentação dos estados K (implícito em  $A_f(\alpha)$ ), vide (53) e (55), e o controlador de malha direta  $N$ .

O Teorema I apresenta o projeto via LMI para obter os controladores  $K$  e  $N$ robustos a falhas, que controlam o sistema descrito em (56) contemplando os critérios de custo garantido da norma  $H_{\infty}$ , estabilidade e alocação de pólos previamente explicados.

**Teorema I:** Considere o sistema incerto com (51) realimentação dos estados dado em (52). Se existe soluções para as condições do sistema dadas em (57), (58) e (59), então se pode obter os controladores  $K$  e  $N$  com alocação de pólos na região mostrada pela Figura 11 resolvendo-se:

$$
||H||_{\infty}^2 = min\delta; \tag{57}
$$

$$
s. a \begin{bmatrix} A_j Q + Q A_j' - B_j Y - Y' B_j' & -Q C_j' & B_j N \\ -C_j Q & -I & I \\ N' B_j' & I & -\delta I \end{bmatrix} < 0;
$$
  

$$
\begin{bmatrix} -\rho Q & A_i Q + qQ - B_j Y \\ Q A_j' + qQ - Y' B_j' & -\rho Q \end{bmatrix} < 0;
$$
 (58)

$$
Q = Q' > 0. \tag{59}
$$

O controlador K de realimentação dos estados é dado por  $K = YQ^{-1}$ . As matrizes  $Q$  e  $Y$  são soluções ótimas de (57), (58) e (59).

**Prova do Teorema I**: A inequação (57) é obtida considerando-se as matrizes  $(A_f(\alpha), B(\alpha)N, -C(\alpha), I)$ , descritas (56), iguais às matrizes  $(A_g, B_g, C_g, D_g)$ na inequação (37) do Capítulo 2 da seguinte forma,

$$
\begin{bmatrix} A_f(\alpha)Q + QA_f(\alpha)' & -QC(\alpha)' & B(\alpha)N \\ -C(\alpha)Q & -I & I \\ N'B(\alpha)' & I & -\delta I \end{bmatrix} < 0.
$$
 (60)

Então, de (60) tem-se:

$$
\left[\left(\sum_{j=1}^{r} \alpha_{j} A_{fj}\right) Q + Q \left(\sum_{j=1}^{r} \alpha_{j} A_{fj}\right)' - Q \left(\sum_{j=1}^{r} \alpha_{j} C_{j}\right)' \left(\sum_{j=1}^{r} \alpha_{j} B_{j}\right) N \right] - \left(\sum_{j=1}^{r} \alpha_{j} C_{j}\right) Q - I \sum_{j=1}^{r} \alpha_{j} I \sum_{j=1}^{r} \alpha_{j} Q_{j} \right] < 0.
$$
\n
$$
N' \left(\sum_{j=1}^{r} \alpha_{j} B_{j}\right)' N \left(\sum_{j=1}^{r} \alpha_{j} B_{j}\right) / I \sum_{j=1}^{r} \alpha_{j} Q_{j} - \delta I \sum_{j=1}^{r} \alpha_{j} Q_{j} \right)
$$
\n(61)

Colocando-se o somatório de (61) em evidência, obtém-se:

$$
\sum_{j=1}^{r} \alpha_{j} \begin{bmatrix} A_{fj} Q + Q A_{fj} & -Q C_{j} & B_{j} N \\ -C_{j} Q & -I & I \\ N' B_{j} & I & -\delta I \end{bmatrix} < 0.
$$
 (62)

Portanto, sendo:

$$
T = \begin{bmatrix} A_{fj}Q + QA_{fj}' & -QC_j' & B_jN \\ -C_jQ & -I & I \\ N'B_j' & I & -\delta I \end{bmatrix}.
$$
 (63)

a condição para que (60) seja verdadeira é,

 $T < 0$ .

Utilizando a inequação (63), com  $Y = KQ$ , é obtido a LMI descrita em (57).

Assim, a inequação indicada no item (51) permite alocar os pólos de um sistema no plano  $s$  esquerdo limitados por uma circunferência de raio  $\rho$  em  $(-q,0)$ . Então, substituindo-se  $A = A_f(\alpha)$  na inequação descrita em (58), tem-se:

$$
\begin{bmatrix} -\rho Q & A_f(\alpha)Q + qQ \\ QA_f(\alpha)' + qQ & -\rho Q \end{bmatrix} < 0.
$$
 (64)

Assim, podemos reescrever a inequação (64) como:

$$
\left[ q \left( \sum_{j=1}^{r} \alpha_{j} A_{fj} \right) + qQ \left( \sum_{j=1}^{r} \alpha_{j} A_{fj} \right) Q + qQ \right] < 0. \tag{65}
$$

Objetivando-se obter a equação (58), realiza-se a seguinte manipulação algébrica em (65):

$$
\left[\rho Q\left(\sum_{j=1}^r \alpha_j\right) \left(\sum_{j=1}^r \alpha_j A_{kj}\right) Q + qQ\right] < 0.
$$
\n
$$
\left(Q\left(\sum_{j=1}^r \alpha_j A_{kj}\right)' + qQ \right) - \rho Q\left(\sum_{j=1}^r \alpha_j\right) \right] < 0.
$$
\n
$$
(66)
$$

pois,

$$
\sum_{j=1}^r \alpha_j = 1
$$

E deste modo não alteramos a inequação (65). Colocando-se os somatórios de (66) em evidência, obtém:

$$
\left(\sum_{j=1}^r \alpha_j\right) \begin{bmatrix} -\rho Q & A_{fj}Q + qQ \\ QA_{fj}^{\prime} + qQ & -\rho Q \end{bmatrix} < 0.
$$
 (67)

Então para que (67) seja verdadeira, basta que:

$$
\begin{bmatrix} -\rho Q & A_{fj}Q + qQ \\ QA_{fj}' + qQ & -\rho Q \end{bmatrix} < 0.
$$
 (68)

Por fim, da equação (71), com  $Y = KQ$  e  $A_{fj}$  descrita anteriormente, obtemos (58).

### 3.2 PROJETO DE CONTROLADOR ROBUSTO II

Neste item considera-se a mesma estrutura de controle ilustrado na Figura 12. Entretanto apresenta-se outro método para projeto de controladores  $K$  e  $N$ . Pode reescrever (52) como:

$$
\dot{x}(t) = A_f(\alpha)x(t) + B(\alpha)Nr(t);
$$
\n
$$
y(t) = C(\alpha)x(t).
$$
\n(69)

sendo  $A_f(\alpha)$  descrito em (54).

O sistema (67) pode ser representado pela seguinte realização,

$$
H = (A_f(\alpha), B(\alpha)N, C(\alpha), 0)
$$
 (70)

Assim, para determinar rastreamento de um sistema para uma entrada degrau, a resposta em freqüência de (69) deve apresentar magnitude igual a 1 para baixas freqüências, visto que o degrau é de freqüência zero.

Portanto, objetiva-se projetar os controladores  $K$  e  $N$  que minimizem o custo garantido da norma  $H_{\infty}$  de (67), mas com limite inferior igual a 1 ( $\delta$  > 1).

O Teorema II apresenta o método para tal projeto segundo as condições acima descritas.

**Teorema II**: Considere o sistema incerto dado em (52) com realimentação dos estados e um ganho de malha direta conforme ilustrado na Figura 12. Se existe soluções para as LMI dadas em (71), (72) e (73), então se pode obter controladores  $K$  e  $N$  com alocação de pólos resolvendo-se:

$$
||H||_{\infty}^{2} = min\delta
$$
  
s.a  

$$
\begin{bmatrix} A_{j}Q + QA_{j}' - B_{j}Y - Y'B_{j}' & -QC_{j}' & B_{j}N \\ -C_{j}Q & -I & 0 \\ N'B_{j}' & 0 & -\delta I \end{bmatrix} < 0
$$
  

$$
\begin{bmatrix} -\rho Q & A_{j}Q + qQ - B_{j}Y \\ QA_{j}' + qQ - Y'B_{j}' & -\rho Q \end{bmatrix} < 0
$$
 (72)  

$$
\delta > 1
$$
 (73)

**Prova do Teorema II**: A inequação (71) é obtida considerando-se matrizes  $(A_f(\alpha), B(\alpha)N, C(\alpha), 0)$ , iguais às matrizes  $(A_g, B_g, C_g, D_g)$  na inequação (38) do Capítulo 2 da seguinte forma:

$$
\begin{bmatrix} A_j Q + Q A_j' & -Q C_j' & B_j N \\ -C_j Q & -I & 0 \\ N' B_j' & 0 & -\delta I \end{bmatrix} < 0.
$$
 (74)

Neste contexto, para obter a inequação (72) aplica-se as mesmas manipulações do Teorema I.

No caso da LMI descrita em (72), utiliza-se a mesma prova do Teorema I para alocação de pólos em uma circunferência de raio ρ e centro (-q,0).

#### **4 RESULTADOS PARCIAIS**

Nesta seção são apresentados os resultados parciais do sistema de controle robusto a falhas proposto neste trabalho.

## 4.1 RESULTADOS DE SIMULAÇÃO

## 4.1.1 SIMULAÇÃO DA FALHA DO ATUADOR DA PLANTA

Considera-se o conversor Boost operando em modo de condução contínua. Este conversor transforma a entrada de tensão nominal  $V_{in}(t)$  de 12 V para 24 V na tensão de saída  $V_c(t)$ . A freqüência de chaveamento é de 25 kHz e os parâmetros do Boost são: um indutor L de 600  $mH$ , um capacitor C de 200  $\mu$ F e um resistor de  $24 Ω$ . Neste caso, a potência do Boost é de 24 W.

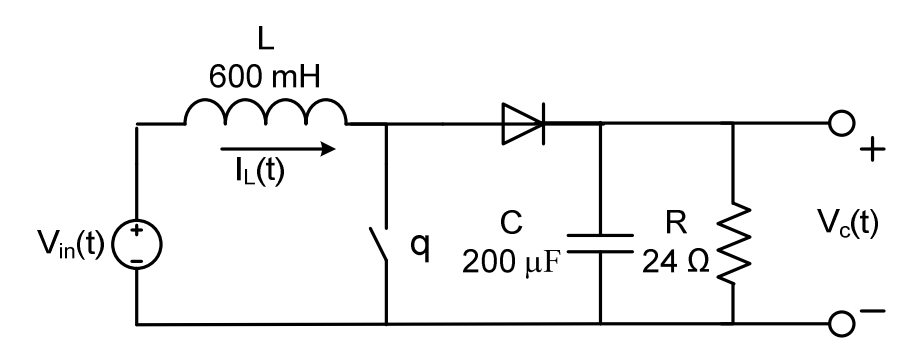

**Figura 13 – Conversor Boost utilizado no projeto do controlador Fonte: Autoria própria** 

Utilizando a expressão (21) lineariza-se o modelo médio não-linear, com  $D_u = 0.5$  e  $V_c(t)$  de operação igual a 24 V. Assim, podemos descrever o conversor Boost da Figura 13 linearizado na forma de espaço estado como:

$$
\begin{bmatrix} i_L(t) \\ \dot{V}_C(t) \end{bmatrix} = \begin{bmatrix} 0 & -833.33 \\ 2500 & -208 \end{bmatrix} \begin{bmatrix} I_L(t) \\ V_C(t) \end{bmatrix} + \begin{bmatrix} 25000 \\ 0 \end{bmatrix} d(t);
$$
\n
$$
V_C(t) = \begin{bmatrix} 0 & 1 \end{bmatrix} \begin{bmatrix} I_L(t) \\ V_C(t) \end{bmatrix}.
$$
\n(75)

Para a modelagem dada em (75) não são considerados distúrbios e, inicialmente, adota-se um projeto de o sistema de controle com realimentação dos estados ilustrado na Figura 12.

Inicialmente utiliza-se a teoria convencional, conforme descrito na Seção 1.2. Como critério de desempenho define-se:

- Potencial de ultrapassagem: 7%
- Tempo de estabelecimento: 9,6 milisegundos.

Assim, o controlador *K* obtido é dado por:  $K = [0,025 - 0,02863]$ .

Ainda, para obter erro próximo de zero, utiliza-se um ganho de malha direta  $N$ conforme dado a seguir:

$$
N = [0,00678].
$$

O resultado do sistema de controle para degrau de 12 V é ilustrado na Figura

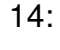

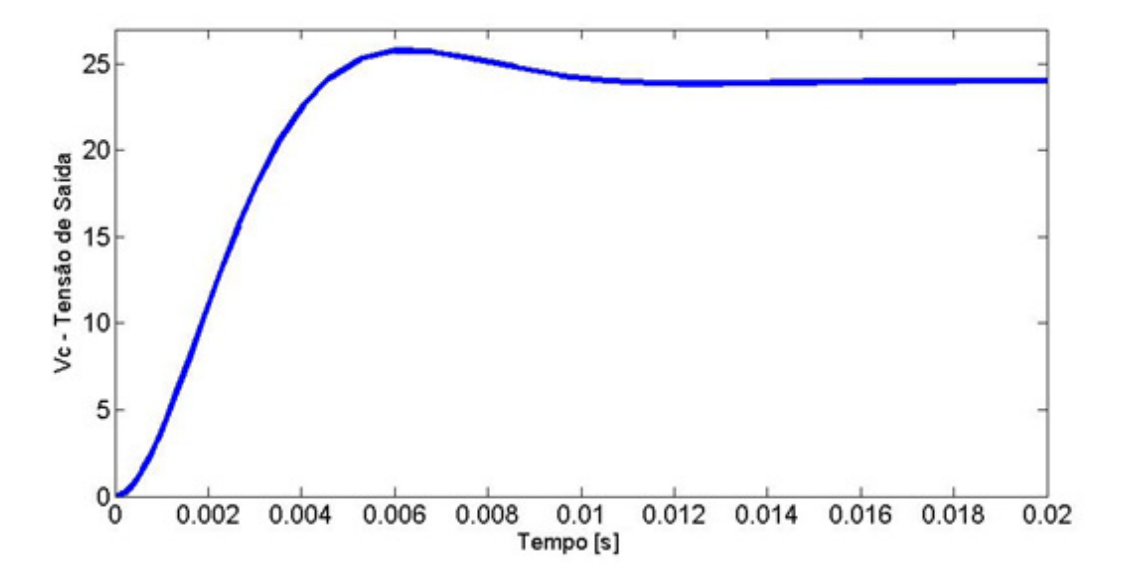

**Figura 14 - Saída**  $Vc(t)$  **do conversor Boost. Fonte: Autoria Própria. Gráfico obtido através de simulação no software MATLAB®.**

Sendo o objetivo deste trabalho um sistema de controle robusto a falhas no atuador, matriz  $B$  de (21), simula-se tal situação com a variação em 15% desse parâmetro:

$$
B = \begin{bmatrix} 25000 \\ 0 \end{bmatrix} * 0.85
$$

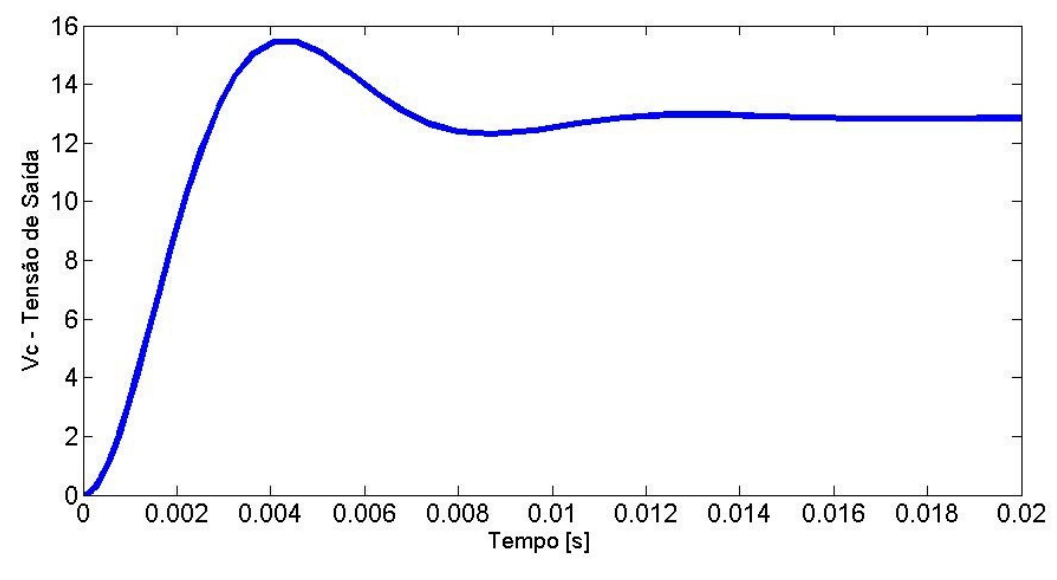

A resposta do sistema de controle é ilustrada na Figura 15:

**Figura 15 - Saída**  $Vc(t)$  **do conversor** *Boost* **com falha de 15% em B. Fonte: Autoria Própria. Gráfico obtido através de simulação no software MATLAB®.** 

Na Figura 15, verifica-se que a planta perdeu a regulação da tensão de saída do conversor Boost, a qual deveria se aproximar de 24 V.

Então, para simular os Teoremas I e II, discutidos no Capítulo 3 adota-se a condição de falha de até 15% em  $B$ , sob a qual temos os seguintes vértices do politopo de incerteza:

$$
A_1 = A_2 = \begin{bmatrix} 0 & -833.33 \\ 2500 & -208 \end{bmatrix}, B_1 = \begin{bmatrix} 25000 \\ 0 \end{bmatrix}, B_2 = \begin{bmatrix} 21250 \\ 0 \end{bmatrix}
$$
  
\n
$$
C_1 = C_2 = \begin{bmatrix} 0 & 1 \end{bmatrix}.
$$
 (76)

## 4.1.2 SIMULAÇÃO DO TEOREMA I

Utilizando o Teorema I, com região para alocação de pólos de malha fechada em uma circunferência de raio  $\rho = 10000$  e centro na origem, obteve-se os seguintes controladores.

$$
K = [447, 13760225779, 25] e N = [0, 026].
$$

Neste caso, a resposta em freqüência de  $E(s)/R(s)$  para o vértice 1  $(A_1, B_1, C_1, 0)$  é ilustrada na Figura 16.

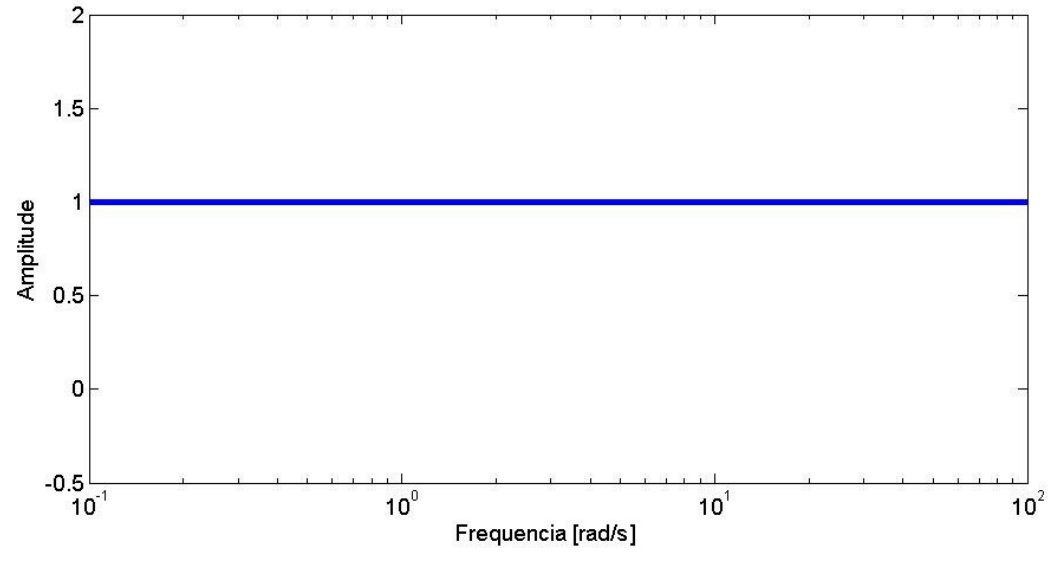

**Figura 16 - resposta em freqüência de E(s)/R(s) para o vértice 1. Fonte: Autoria Própria. Gráfico obtido através de simulação no software MATLAB®.**

Na Figura 16, observa-se que o rastreamento do sinal não está satisfatório. Esta condição é obtida a partir da visualização da magnitude  $E(s)/R(s)$ , o qual é igual a 1. Para um bom rastreamento, esta magnitude deve ter valores muito pequenos, próximos a zero. Então, para o Teorema I não foram obtidos bons resultados. Mas, este problema pode ser superado com a utilização de filtros via modelagem do sistema de controle. Tal etapa será discutida no Capítulo 5.

## 4.1.3 SIMULAÇÃO DO TEOREMA II

Por outro lado, o Teorema II apresenta resultados melhores. Por meio da utilização deste teorema obtivemos os seguintes controladores:

$$
K = [0,3199 \ 0.7042] \ e \ N = [0,805].
$$

Para este projeto utilizou-se também uma região de alocação de pólos uma circunferência de raio  $\rho = 10000$  e centro na origem.

Observando-se a Figura 17, verifica-se que a magnitude de  $Y(s)/R(s)$  para os dois vértices é próximo de 1. Esta é a condição para que ocorra um bom rastreamento, visto que  $Y(s)$  será próximo de  $R(s)$ .

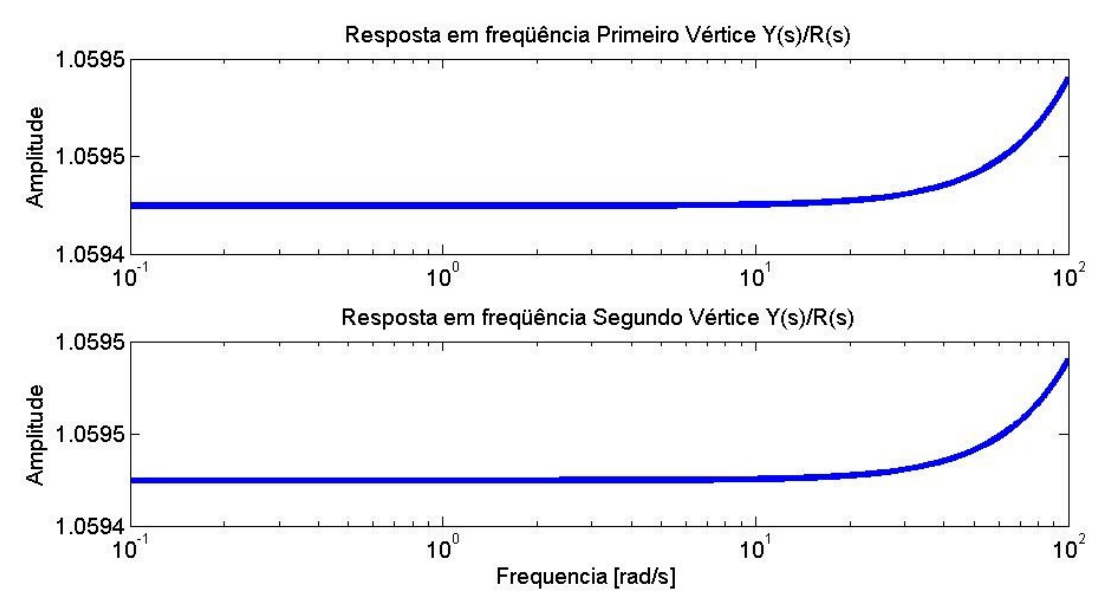

**Figura 17 - Resposta em freqüência do sistema para dois vértices do politopo. Fonte: Autoria Própria. Gráfico obtido através de simulação no software MATLAB®.**

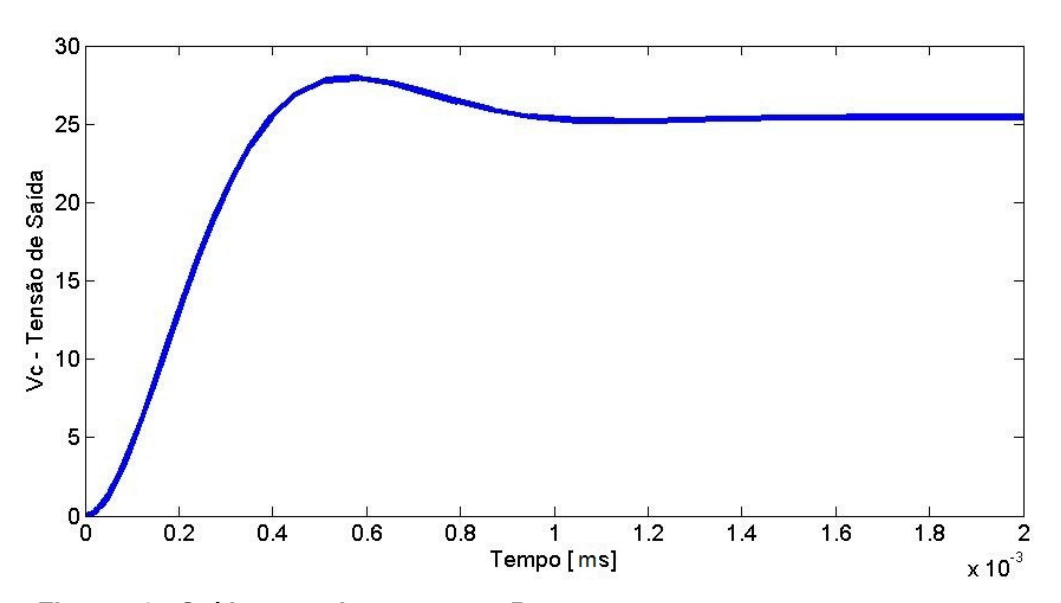

A Figura 18 ilustra a resposta do sistema para uma entrada degrau de 12 V.

Na simulação computacional mostrada na Figura 18 utilizou-se o vértice 1, ou seja, esta é a resposta do sistema sem a falha.

**Figura 18 - Saída**  $Vc(t)$  **do conversor Boost. Fonte: Autoria Própria. Gráfico obtido através de simulação no software MATLAB®.** 

Considerando-se uma falha de 15% em  $B$ , temos a resposta ao degrau de 12 *V* ilustrado na Figura 19.

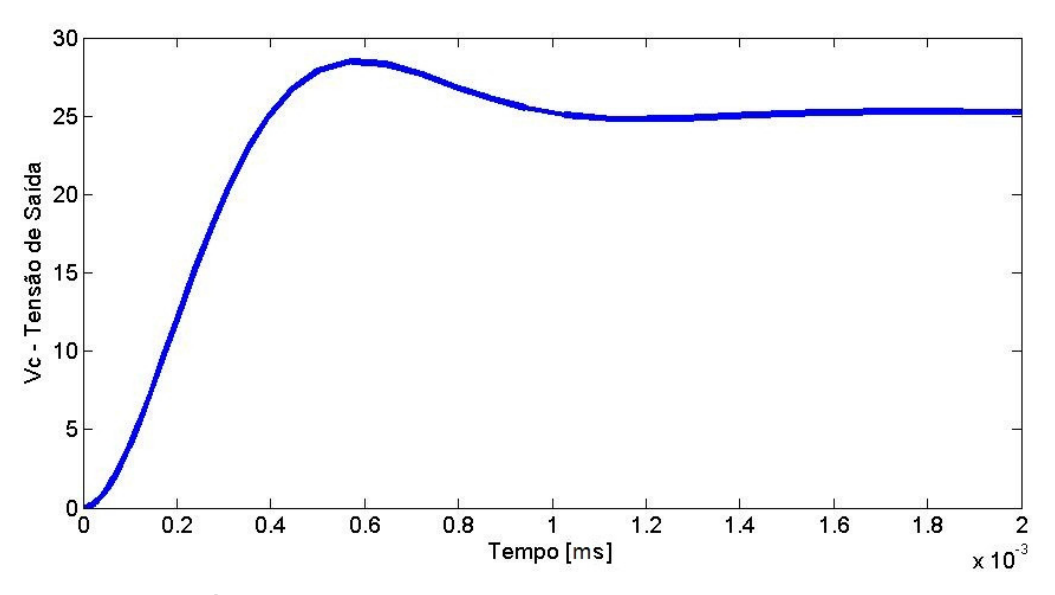

**Figura 19 - Saída**  $Vc(t)$  **do conversor** *Boost* **com falha de 15% em** *B***. Fonte: Autoria Própria. Gráfico obtido através de simulação no software MATLAB®.**

Verifica-se, comparando a Figura 18 a Figura 19 que a resposta permaneceu robusta a falha em  $B$ . Entretanto, existe um erro de regime que pode ser corrigido em estudos futuros.

#### **5 RESULTADOS FINAIS**

No Capítulo 4 observou-se que o rastreamento da planta utilizando a função de transferência do erro (Teorema I, item 3.1) não é ideal, pois a magnitude  $E(s)/R(s)$  aproxima-se de 1. Uma solução para obter  $E(s)/R(s)$  próximo a zero é a utilização de filtros via modelagem do sistema de controle.

Neste capítulo demonstra-se o cálculo para obtenção do filtro  $F$  que mantém a magnitude  $E(s)/R(s)$  próximo a zero em baixas freqüências.

## 5.1 A FALHA APLICADA AO INDUTOR DE UM CONVERSOR BOOST

No modelamento espaço-estado do conversor Boost, detalhado no item 2.4, a matriz  $B$  ou matriz do atuador é dada por:

$$
B = \begin{bmatrix} V_C(t)(1 - D_u) \\ LD_u \\ 0 \end{bmatrix}
$$
 (77)

Observa-se que uma falha de 20% na indutância L representa uma falha de 25% na matriz do atuador  $B$ , pois:

$$
B = \begin{bmatrix} V_C(t)(1 - D_u) \\ LD_u \\ 0 \end{bmatrix};
$$
  
\n
$$
B' = \begin{bmatrix} V_C(t)(1 - D_u) \\ 0.80LD_u \\ 0 \end{bmatrix} = 1.25 \begin{bmatrix} V_C(t)(1 - D_u) \\ LD_u \\ 0 \end{bmatrix}.
$$
 (78)

Assim, para comprovar a eficácia do Teorema I aliado ao filtro  $F$ , utiliza-se um conversor Boost com aplicação de falha de 20% sobre a indutância L. O objetivo da falta aplicada em  $L$  é exemplificar uma situação de variação paramétrica deste componente que afetaria a matriz  $B$  e o desempenho da planta.

## 5.2 APLICAÇÃO DO FILTRO À REALIZAÇÃO DO TEOREMA I

Considera-se o conversor Boost operando em modo de condução contínua. Conforme detalhado no item 2.4, de forma simplificada podemos escrever as equações espaço-estado deste conversor da seguinte maneira:

$$
\dot{x}(t) = A(\alpha)x(t) + B(\alpha)u(t)
$$
  
\n
$$
y(t) = C(\alpha)x(t).
$$
\n(79)

Ou seja, a planta pode ser modelada conforme mostra a Figura 20:

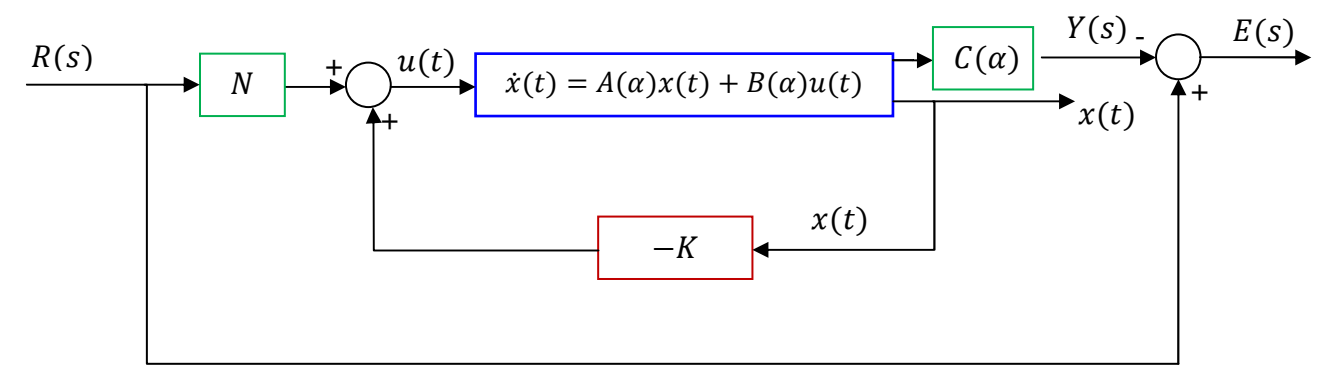

**Figura 20 – Projeto de controle robusto com aplicação do Teorema I. Fonte: Autoria Própria.** 

Da Figura 20 e como já demonstrado no item 3.1, pode-se concluir que:

$$
\dot{x}(t) = [A(\alpha) - B(\alpha)K]x(t) + B(\alpha)Nr(t);
$$
  
\n
$$
e(t) = r(t) - C(\alpha)x(t).
$$
\n(80)

Considerando-se:

$$
A_f = A(\alpha) - B(\alpha)K\tag{81}
$$

Obtêm-se a equação de espaço-estado:

$$
\dot{x}(t) = A_f(\alpha)x(t) + B(\alpha)Nr(t);
$$
  
\n
$$
e(t) = r(t) - C(\alpha)x(t).
$$
\n(82)

Com base a equação (38), a realização que relaciona o erro  $e(t)$  do sistema e a entrada de referência  $r(t)$ , ou  $E(s)/R(s)$  é dada por:

$$
H = (A_f(\alpha), B(\alpha)N, -C(\alpha), I)
$$
\n(83)

Para obter rastreamento com magnitude próxima a zero sob baixas frequências será adicionado um filtro em forma de espaço-estado à planta já definida anteriormente. O filtro utilizado será:

$$
\dot{x}_F(t) = A_F x_F(t) + B_F u_F(t)
$$
  
\n
$$
y_F(t) = C_F x_F(t)
$$
\n(84)

Aplicando o filtro  $F$  sob o circuito, tem-se o seguinte sistema:

$$
x(t)
$$
  

$$
x = A_f(\alpha)x(t) + B(\alpha)Nr(t)
$$
  

$$
y = -C(\alpha)x(t)
$$

$$
\begin{array}{c|c|c|c|c|c|c|c} \hline \begin{array}{c} \dot{x} = A_f(\alpha)x(t) + B(\alpha)Nr(t) & e(t) & x_F = A_Fx_F + B_Fu_F \\ y = -C(\alpha)x(t) & & y_F = C_Fx_F \end{array} & P_F(t) \end{array}
$$

**Figura 21 – Modelamento do Filtro F. Fonte: Autoria Própria.** 

Da equação (82), sendo  $r(t)$  a entrada do sistema, considera-se o erro dado por:

$$
e(t) = r(t) - C(\alpha)x(t). \tag{85}
$$

A entrada do filtro  $F$  é dada por  $e(t)$ , assim, substituindo-se (85) em (84), as equações de espaço-estado do filtro podem ser definidas como:

$$
\dot{x}_F(t) = A_F x_F + B_F(r(t) - C(\alpha)x(t));
$$
\n
$$
\dot{x}_F(t) = A_F x_F - B_F C(\alpha)x(t) + B_F r(t);
$$
\n(86)\n
$$
y_F(t) = C_F x_F(t).
$$

Assim, obtém-se as seguintes matrizes espaço-estado da planta com filtro:

$$
\begin{bmatrix} \dot{x} \\ \dot{x}_F \end{bmatrix} = \begin{bmatrix} A_f(\alpha) & 0 \\ -B_F C(\alpha) & A_F \end{bmatrix} \begin{bmatrix} x \\ x_F \end{bmatrix} + \begin{bmatrix} B(\alpha)N \\ B_F \end{bmatrix} r(t);
$$
  
\n
$$
y = \begin{bmatrix} 0 & C_F \end{bmatrix} \begin{bmatrix} x \\ x_F \end{bmatrix}.
$$
 (87)

Onde:

$$
A_m = \begin{bmatrix} A_f(\alpha) & 0 \\ -B_F C(\alpha) & A_F \end{bmatrix};
$$
  
\n
$$
B_m = \begin{bmatrix} B(\alpha)N \\ B_F \end{bmatrix};
$$
  
\n
$$
C_m = \begin{bmatrix} 0 & C_F \end{bmatrix}.
$$
 (88)

Portando, a realização  $H_m$ com o filtro será:

$$
H_m = (A_m, B_m, C_m, 0). \tag{89}
$$

Das equações definidas em (57), no Teorema I item 3.1, obtém-se as condições necessárias para se encontrar os controladores  $K$  e  $N$  com alocação de pólos na região mostrada pela Figura 11, item 2.11. Assim, resolve-se:

$$
||H_m||_{\infty}^2 = \min \delta ;
$$
  
s. a.  

$$
\begin{bmatrix} A_m Q + Q A_m' & -Q C_m' & B_m \\ -C_m Q & -I & 0 \\ B_m' & 0 & -\delta I \end{bmatrix} < 0.
$$
 (90)

a) Resolvendo "
$$
A_m Q + QA_m
$$
" :

$$
\begin{bmatrix} A(\alpha) - B(\alpha)K & 0 \\ -B_F C(\alpha) & A_F \end{bmatrix} \begin{bmatrix} Q_{11} & Q_{11} \\ Q_{11} & Q_{22} \end{bmatrix} < 0; \begin{bmatrix} A(\alpha)Q_{11} - B(\alpha)KQ_{11} & A(\alpha)Q_{11} - B(\alpha)KQ_{11} \\ -B_F C(\alpha)Q_{11} + A_F Q_{11} & -B_F C(\alpha)Q_{11} + A_F Q_{22} \end{bmatrix} < 0.
$$
\n(91)

Para:

$$
KQ_{11} = Y. \tag{92}
$$

tem-se:

 $\overline{a}$ W W

$$
A_m Q = \begin{bmatrix} A(\alpha)Q_{11} - B(\alpha)Y & A(\alpha)Q_{11} - B(\alpha)Y \\ -B_F C(\alpha)Q_{11} + A_F Q_{11} & -B_F C(\alpha)Q_{11} + A_F Q_{22} \end{bmatrix} < 0
$$
  
\n
$$
QA_m' = \begin{bmatrix} Q_{11}A(\alpha)' - Y'B(\alpha)' & -Q_{11}C(\alpha)'B_F' - Q_{11}A_F' \\ Q_{11}A(\alpha)' - Y'B(\alpha)' & -Q_{11}C(\alpha)'B_F' - Q_{22}A_F' \end{bmatrix} < 0
$$
\n(93)

b) Resolvendo "
$$
-QC_m
$$
":

$$
\begin{bmatrix} Q_{11} & Q_{11} \\ Q_{11} & Q_{22} \end{bmatrix} \begin{bmatrix} 0 \\ C_f \end{bmatrix} = \begin{bmatrix} Q_{11} C_F' \\ Q_{22} C_F' \end{bmatrix}
$$
 (94)

Desta forma, da equação (90) e substituindo os itens calculados em "a" e "b", tem-se:

$$
||H_m||_{\infty}^2 = \min \delta ; \qquad (95)
$$
\n
$$
s.a. \qquad (95)
$$
\n
$$
\left[\begin{array}{ccc} Q_{11}A(\alpha)' - Y'B(\alpha)' + A(\alpha)Q_{11} - B(\alpha)Y & A(\alpha)Q_{11} - B(\alpha)Y - Q_{11}C(\alpha)'B_F' - Q_{11}A_F' & Q_{11}C_F' & B(\alpha)N \\ Q_{11}A(\alpha)' - Y'B(\alpha)' - B_FC(\alpha)Q_{11} + A_FQ_{11} & -B_FC(\alpha)Q_{11} + A_FQ_{22} - Q_{11}C(\alpha)'B_F' - Q_{22}A_F' & Q_{22}C_F' & B_F \\ C_FQ_{11} & C_FQ_{22} & -I & 0 \\ N'B(\alpha)' & & & B_F' & 0 & -\delta I \end{array}\right]
$$
\n
$$
< 0.
$$
\n(95)

Desta forma, a implementação da equação (95) via LMI terá como resultados os controladores  $K \in \mathbb{N}$  que satisfazem as condições do Teorema I com magnitude  $E(s)/R(s)$  próximo a zero em baixa freqüência.

#### 5.3 RESULTADOS OBTIDOS COM FILTRO SOB O TEOREMA I

A norma  $H_{\infty}$  desse sistema,  $H_m(s)$ , dado pela equação (95), é obtida através da solução do problema de otimização na forma de LMIs. Juntamente com as demais condições do Teorema I dadas pelas equações (58) e (59) obtêm-se os seguintes controladores  $N$  e  $K$  que mantém o circuito com as condições previstas.

$$
K = [0.00012597368337 - 0.0207640113867004], \qquad N = [0.0000740740862].
$$

Desta forma, o resultado obtido para a magnitude de  $E(s)/R(s)$  é dado na Figura 22.

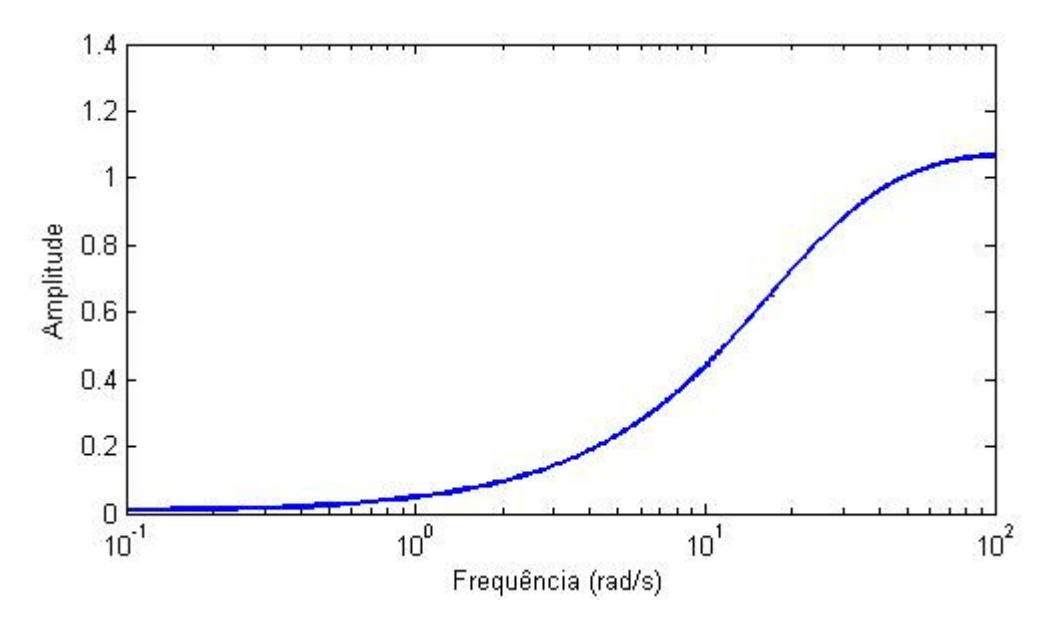

Figura 22 – Magnitude  $E(s)/R(s)$  ao longo da frequência. **Fonte: Autoria Própria. Gráfico obtido através de simulação no software MATLAB®.** 

Na Figura 22 observa-se que a magnitude de  $E(s)/R(s)$  aproxima-se de zero em baixas frequências. Com este resultado pode-se considerar que o filtro atingiu seu objetivo para entrada degrau.

 Para validação dos resultados, o conversor Boost foi analisado em dois modelos de simulação que serão chamados de modelo real e modelo médio.

## 5.4 SIMULAÇÃO DO CONVERSOR BOOST NO MODELO MÉDIO

Para obter os resultados da planta com falhas de até 20% no indutor, neste primeiro momento utilizou-se a planta da Figura 23 em que é analisada a eficácia dos controladores K e N sob a função de transferência do conversor *Boost*.

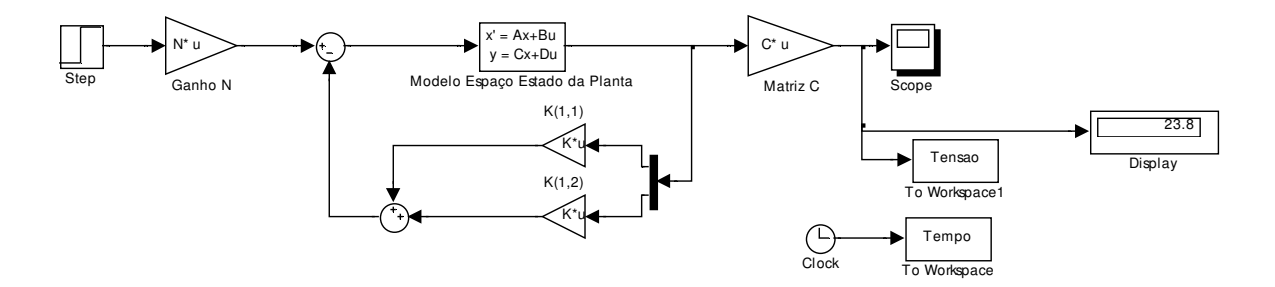

**Figura 23 – Planta de simulação. Modelo Médio do conversor Boost. Fonte: Autoria Própria. Diagrama elaborado no software MATLAB®.** 

Na simulação do modelo médio é possível observar maior tempo de estabelecimento da planta se comparado à simulação do circuito real (item 5.5). Porém o sistema estabiliza-se com baixo erro de regime e mantém-se estável a falhas na matriz  $R$ 

As saídas do conversor sem e com falha de 20% no indutor podem ser observadas nas Figura 24 e Figura 25, respectivamente.

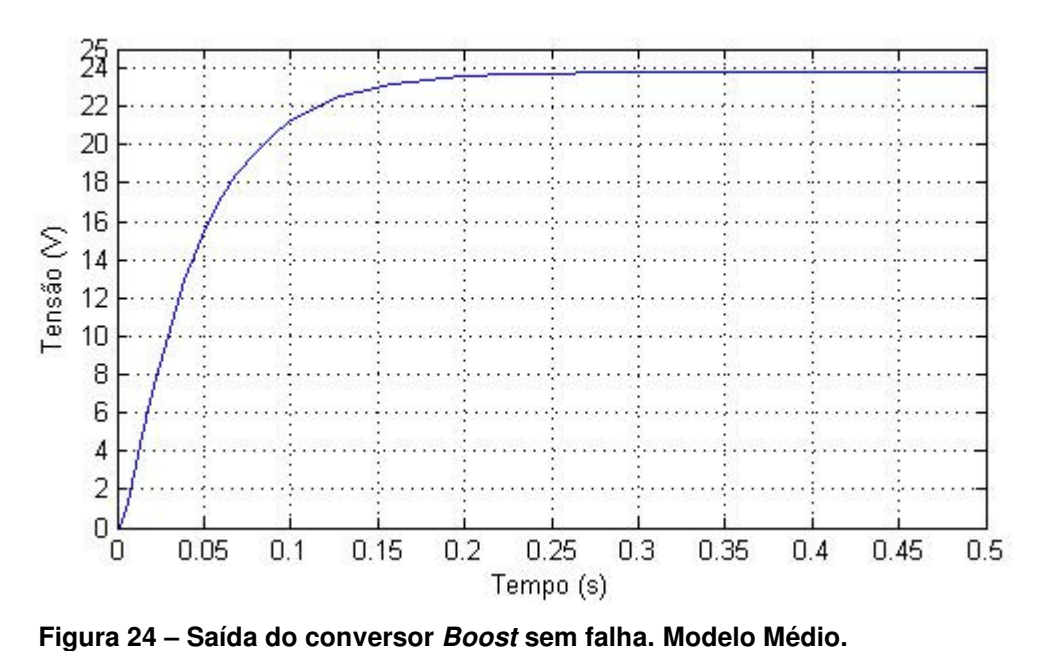

**Fonte: Autoria Própria. Gráfico obtido através de simulação no software MATLAB®.** 

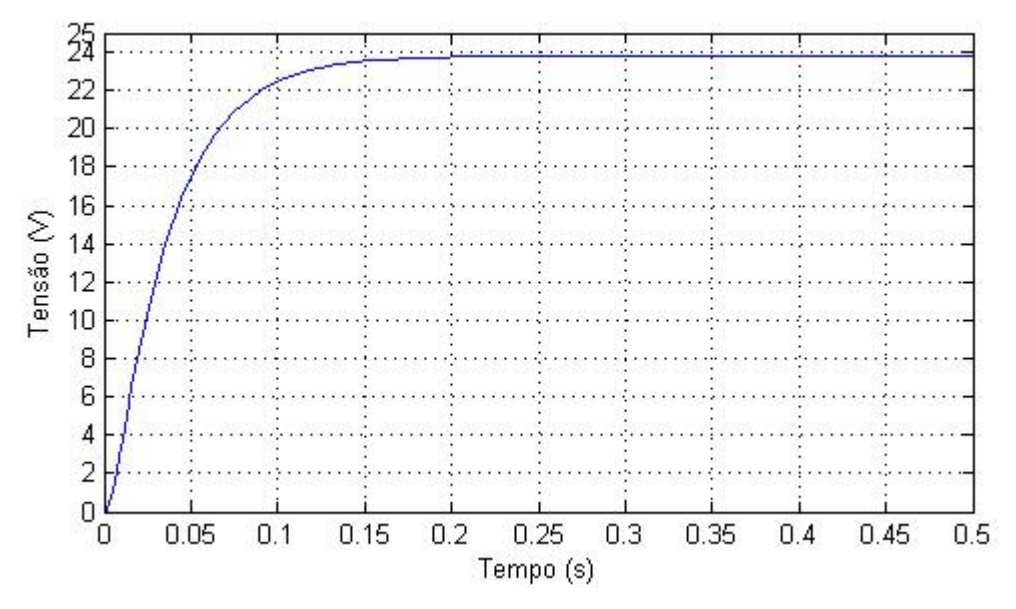

**Figura 25 – Saída do conversor Boost com falha de 15%. Modelo Médio. Fonte: Autoria Própria. Gráfico obtido através de simulação no software MATLAB®.** 

## 5.5 SIMULAÇÃO DO CONVERSOR BOOST NO MODELO REAL

De forma análoga ao descrito no item 5.4, a análise do conversor Boost também pode ser analisada utilizando-se um modelo de simulação mais próximo do real. Para isto, o circuito é montado como na Figura 26.

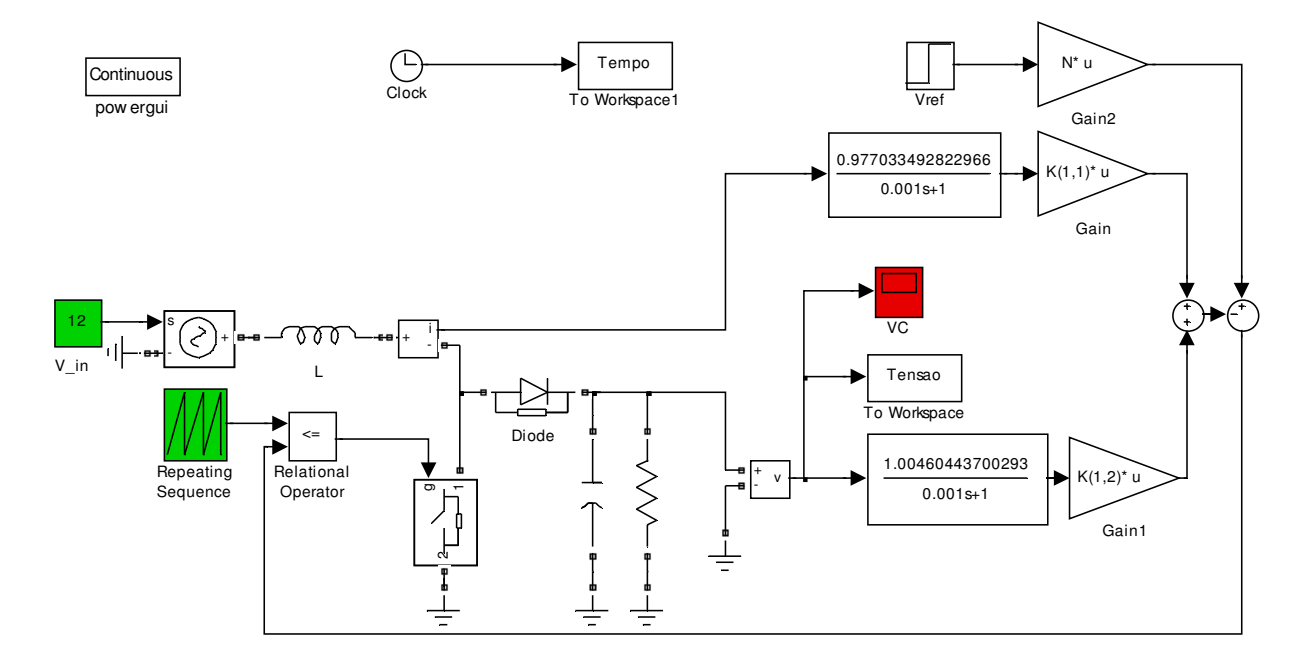

**Figura 26 – Diagrama utilizado para simulação. Modelo Real. Fonte: Autoria Própria. Gráfico obtido através de simulação no software MATLAB®.** 

Para circuito sem falha no indutor a saída do conversor é dada na Figura 27.

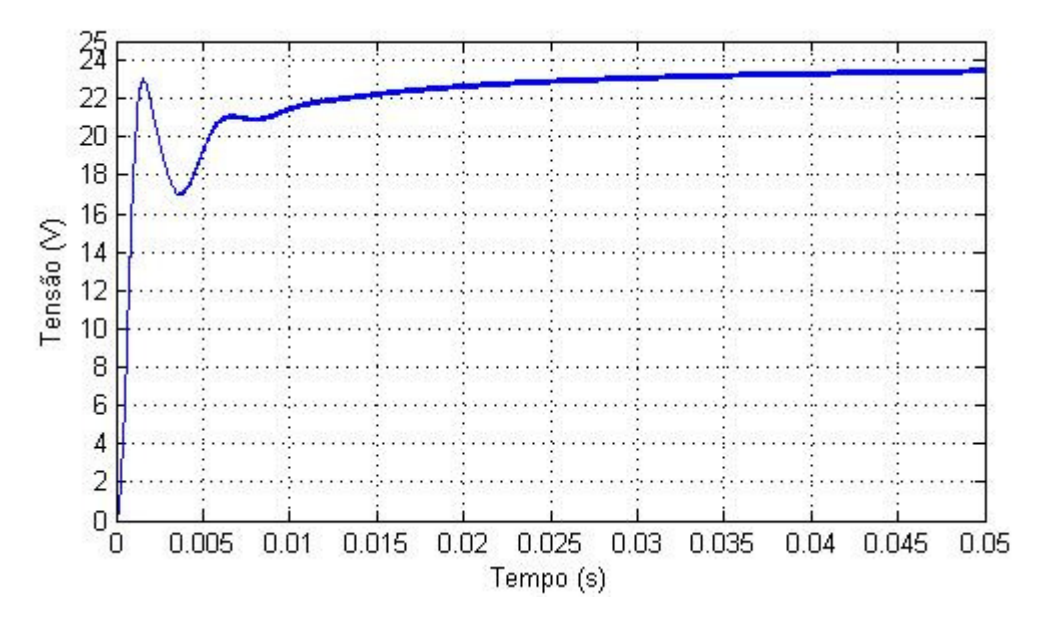

**Figura 27 – Saída do Conversor Boost. Modelo Real. Fonte: Autoria Própria. Gráfico obtido através de simulação no software MATLAB®.** 

 Para falha de 20% no indutor observa-se na Figura 28 que a saída do conversor possui maior tensão de pico. Porém o erro de regime mantém-se estável.

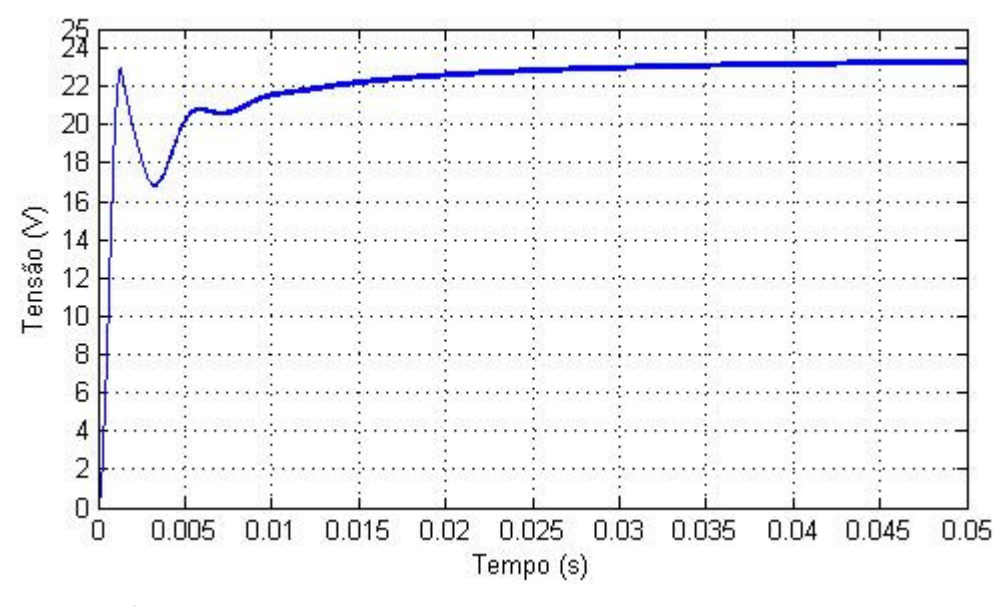

**Figura 28 – Saída do Conversor Boost com falha de 20% no indutor. Modelo Real. Fonte: Autoria Própria. Gráfico obtido através de simulação no software MATLAB®.** 

Ou seja, os resultados obtidos com os controladores robustos sobre a planta evidenciaram que o sistema se manteve sob as condições de projeto mesmo com falha de 20% sobre o valor do indutor. Como já explanado no item 2.5, esta alteração da indutância caracteriza falha na matriz  $B$  ou atuador da planta.

## **6 CONCLUSÃO**

Neste trabalho buscou-se uma solução para garantir robustez em plantas com falha e, desta forma, obter índices de desempenho projetados para resposta em malha fechada. Para definição de estabilidade utilizou-se o método de Lyapunov e, juntamente com a restrição de estabilidade quadrática e alocação de pólos, se definiu a região no plano complexo que possui as condições de contorno necessárias à robustez da planta.

No desenvolvimento da teoria de controle robusto, algumas ferramentas numéricas foram utilizadas, como as restrições de projeto em forma de LMI (Linear Matrix Inequalities) e os algoritmos de otimização como o custo garantido da norma  $H_{\infty}$  (item 2.10). Para a simulação de uma falha sob o atuador da planta, o conversor Boost foi modelado em espaço-estado, conforme detalha o item 2.4. Este modelamento permitiu que se mantivessem em evidência as características internas do sistema como, por exemplo, quais componentes do circuito do conversor influenciam na possível falha da matriz  $B$ .

Para aprofundamento do estudo, elaboraram-se duas metodologias de estudo observando a função de transferência sob a perspectiva do erro e da planta. Tais projetos foram detalhados nos Teoremas I e II (itens 3.1 e 3.2). O objetivo de ambos os teoremas foi obter dois controladores,  $N$  e  $K$ , o primeiro de malha direta e o segundo de realimentação dos estados.

Os resultados do Teorema II foram positivos e obteve-se bons valores de magnitude  $Y(s)/R(s)$ . No Teorema I, porém, houve falha no resultado de otimização convexa elaborado via software MATLAB®. Neste caso, a magnitude  $E(s)/R(s)$ obtida foi de um, quando deveria ser próxima a zero. Para melhorar o rastreamento dos controladores  $N$  e  $K$  foi necessário acrescentar um filtro (chamado de filtro  $F$ ) à modelagem do sistema de controle.

Assim, no Capítulo 5 detalham-se as mudanças aplicadas sob o Teorema I. Como o objetivo inicial do projeto foi estudar a resposta da planta sob entrada degrau, é suficiente a obtenção de bons resultados em baixa freqüência. Desta forma tornou-se possível o rastreamento através da função de transferência do erro e da planta conforme previsto nos Teoremas I e II.

Analisando as equações espaço-estado do Boost percebe-se que a matriz do atuador possui como variável a indutância  $L$  deste conversor. Desta forma, a falha foi aplicada sob o indutor, o que exemplificaria uma variação paramétrica do componente. Como correlação imediata das matrizes espaço-estado desta planta, 15% de falha no indutor corresponde a aproximadamente 17% de falha na matriz  $B$ .

Com o critério de falha definido anteriormente, a metodologia proposta foi avaliada em dois métodos de simulação: O primeiro refere-se a simulação da planta com matrizes espaço-estado elaboradas com base no modelo ideal do conversor (item 5.4). O segundo envolveu a simulação do circuito do Boost (item 5.5). Os resultados do último método apresentaram maior oscilação sob a entrada degrau o que refletiu com maior precisão as condições reais de placa, visto que, neste momento consideram-se parâmetros internos dos componentes do circuito.

Por fim, em todas as simulações os resultados obtidos foram os mesmos: O circuito manteve-se estável a falhas de 20% no indutor. Não foram observadas mudanças significativas de erro de regime, tempo de estabelecimento ou potencial de ultrapassagem do circuito sob condição de falha.

Nota-se, portanto, que tais resultados ilustraram a viabilidade da metodologia de controle robusto em sistemas instáveis e ratifica a necessidade de utilização do método de modelamento em espaço-estado para melhor solução de restrições através das matrizes de inequações lineares (do inglês, LMI).

#### **REFERÊNCIAS**

**ANDREA Cristiano Q.** Tese de Doutorado: Modificação de Zeros em Sistemas de Controle Usando LMIs. - Ilha Solteira : [s.n.], 2007. - Disponível em: http://www.dee.feis.unesp.br/pos/teses/arquivos/032-

tese cristiano quevedo andrea.pdf.

**ANDREA Cristiano Q., GULES Roger e ROMANELI Eduardo F.R.** H2 Control Methodology of Disturbance Rejection Applied to Boost Converter Using LMIs [Artigo] // XVIII Congresso Brasileiro de Automática. - 16 de Setembro de 2010. - p. 5.

**ASSUÇÃO E. [et al.]** Global optimization fo the H∞-Norm Model Reduction Problem [Artigo] // International Journal of Systems Science. - 2 : Vol. 38. - pp. 125– 138.

**ASSUNÇÃO E., ANDREA Cristiano Q. e TEIXEIRA Marcelo C.M.** H2 and H∞-Optimal Control for the Tracking Problem with Zero Variation [Artigo] // IET Control Theory & Applications. - Maio de 2007. - 3 : Vol. 1. - pp. 682–688.

**ASSUNÇÃO Edvaldo [et al.]** Metodologia para rastreamento com modificação dos zeros e rejeição de distúrbio aplicada a sistemas incertos. [Artigo] // Sba Controle & Automação. - 2008. - 1 : Vol. 19. - pp. 43-52.

**ASSUNÇÃO Edvaldo e TEIXEIRA Marcelo C. M.** PROJETO DE SISTEMAS DE CONTROLE VIA LMIS USANDO O MATLAB. - Ilha Solteira : Universidade Estadual Paulista - UNESP, 2008.

**ASSUNÇÃO Edvaldo, FARIA Flávio A. e TEIXEIRA Marcelo M. C.** Controle Robusto de Sistemas Lineares Sujeito a Falhas Estruturais Usando a Realimentação da Derivada [Artigo] // 7th Brazilian Conference of Dynamic, Control and Applications. - Presidente Prudente : UNESP - FCT, Maio de 2008.

**BARBI Ivo e CÁCERES Ramón** A Boost DC-AC Converter: Operation, Analisys, Control and Experimentation [Artigo] // IEEE Transactions on Power Electronics. - Janeiro de 1999. - 1 : Vol. 14.

**BARBI Ivo e MARTINS Denizar C.** Conversores CC-CC Básicos Não Isolados [Livro]. - Florianópolis/SC : dos autores, 2000.

**BOYD Stephen [et al.]** Linear matrix inequalities in system and control theory [Livro]. - Philadelphia : Siam, 1994. - Vol. 15.

**CARNIATO Alexandre Ataide** Modelagem Exata do Conversor CC-CC Via Modelos Fuzzy Takagi-Sueno // Dissertação. - Campo Grande : [s.n.], 2009.

**DORF Richard C. e BISCHOP Robert H.** SISTEMAS DE CONTROLE MODERNOS [Livro]. - [s.l.] : LTC, 2002. - Vol. 8a.

**FARIA Flávio A. [et al.]** Robust State-Derivative Feedback LMI-Based Designs for Linear Descriptor Systems. [Artigo] // Mathematical Problems in Engineering,. - 2010. - Vol. 2010. - pp. 1-16.

**GAHINET P. et al.** LMI Control Toolbox User's Guide [Livro]. - [s.l.] : The Mathworks Inc., 1995.

**GEROMEL J. C. e BERNUSOU J. de Oliveira, M. C..** H2-norm Optimization with Constrained Dynamic Output Feedback Controllers: Decentralized and Reliable Control. [Artigo] // IEEE Transactions on Automatic Control. - Julho de 1999. - 7 : Vol. 44. - pp. 1449–1454.

**JUNIOR Eden Jair Rampazzo** Estabilidade e Síntese de Controladores para Sistemas Lineares Incertos // Dissertação. - Ilha Solteira : [s.n.], 2004.

**LARICO Hugo R. E.** Dissertação de Mestrado: Conversor Boost Controlado em Corrente Aplicado ao Retificador Monofásico. - Florianópolis : UFSC - INEP, 2007.

**OGATA katsuhiko.** ENGENHARIA DE CONTROLE MODERNO [Livro] / trad. Moraes José Carlos Teixeira de Barros. - Rio de Janeiro : Prentice Hall do Brasil, 1985.

**PHILIPS Charles L.** Sistemas de Controle e Realimentação [Livro]. - São Paulo : Makron Books, 1996.

**SANTOS João F. S.** PROBLEMA DE CONTROLE H2/H∞ - ESTUDO COMPARATIVO ENTRE AS TÉCNICAS EBPE/CGO E LMI // Instituto Militar de Engenharia. - Rio de Janeiro : [s.n.], 2005.

**SILVA Renato M.** ESTUDO DE SISTEMAS INCERTOS [Livro]. - São Paulo : Universidade Estadual de São Paulo - Instituto de Matemática e Estatística, 2006.

**TROFINO Alexandre** Controle Robusto [Livro]. - Florianópolis : [s.n.], 2000.

#### **APÊNDICE**

#### APÊNDICE A O COMPLEMENTO DE SCHUR

Considere-se o sistema matricial dado da seguinte forma: (ANDREA, 2007):

$$
\begin{bmatrix} W_1 & W_2 & \Xi - W_3 \ W_2' & W_4 & W_5 \ \Xi - W_3' & W_5' & W_6 \end{bmatrix} > 0;
$$
 (96)

sendo  $W_1 = W_1'$ ,  $W_4 = W_4'$  e  $W_6 = W_6'$ .

Desta maneira, desde que  $W_4 > 0$ , pode-se aplicar o complemento de Schur de maneira reversa na inequação (96) e então se obtém:

$$
\begin{bmatrix} W_1 - W_2 W_4^{-1} W_2' & \Xi - W_3 - W_2 W_4^{-1} W_5 \\ \Xi' - W_3 - W_5' W_4^{-1} W_2' & W_6 - W_5 W_4^{-1} W_5' \end{bmatrix} > 0. \tag{97}
$$

Então, realiza-se uma escolha adequada da matriz Ξ. Seja Ξ descrito da seguinte maneira:

$$
E = W3 + W2W^{-1}W5.
$$
 (98)

Substituindo as equações (97) em (98), tem-se:

$$
\begin{bmatrix} W_1 - W_2 W_4^{-1} W_2' & 0 \\ 0 & W_6 - W_5' W_4^{-1} W_5 \end{bmatrix} > 0.
$$
 (99)

Assim, aplica-se o complemento de Schur de maneira reversa na inequação (99). Assim obtém-se:

$$
\begin{bmatrix} W_1 & W_2 \ W_2' & W_4 \end{bmatrix} > 0 \text{ e } \begin{bmatrix} W_4 & W_5 \ W_5' & W_6 \end{bmatrix} > 0.
$$
 (100)

A LMI (96) pode ser descrita pelas LMIs dadas em (100). Entretanto, sendo (ANDREA, 2007) pode-se aplicar este método apenas em sistemas onde a variável livre Ξ localiza-se em uma das extremidades de um dado conjunto de inequações.

Todavia, podem-se encontrar problemas descritos em termos de LMIs, onde a variável livre Ξ não se encontra nos termos da extremidade, e neste caso deve ser utilizados processos de permutações das linhas e colunas da matriz (77) de tal forma que permita reformular o conjunto de LMIs para que se possa eliminar.